# **COBRAme Documentation**

*Release 0.0.8*

**Colton Lloyd, Ali Ebrahim, Laurence Yang**

**Apr 18, 2018**

## **Contents**

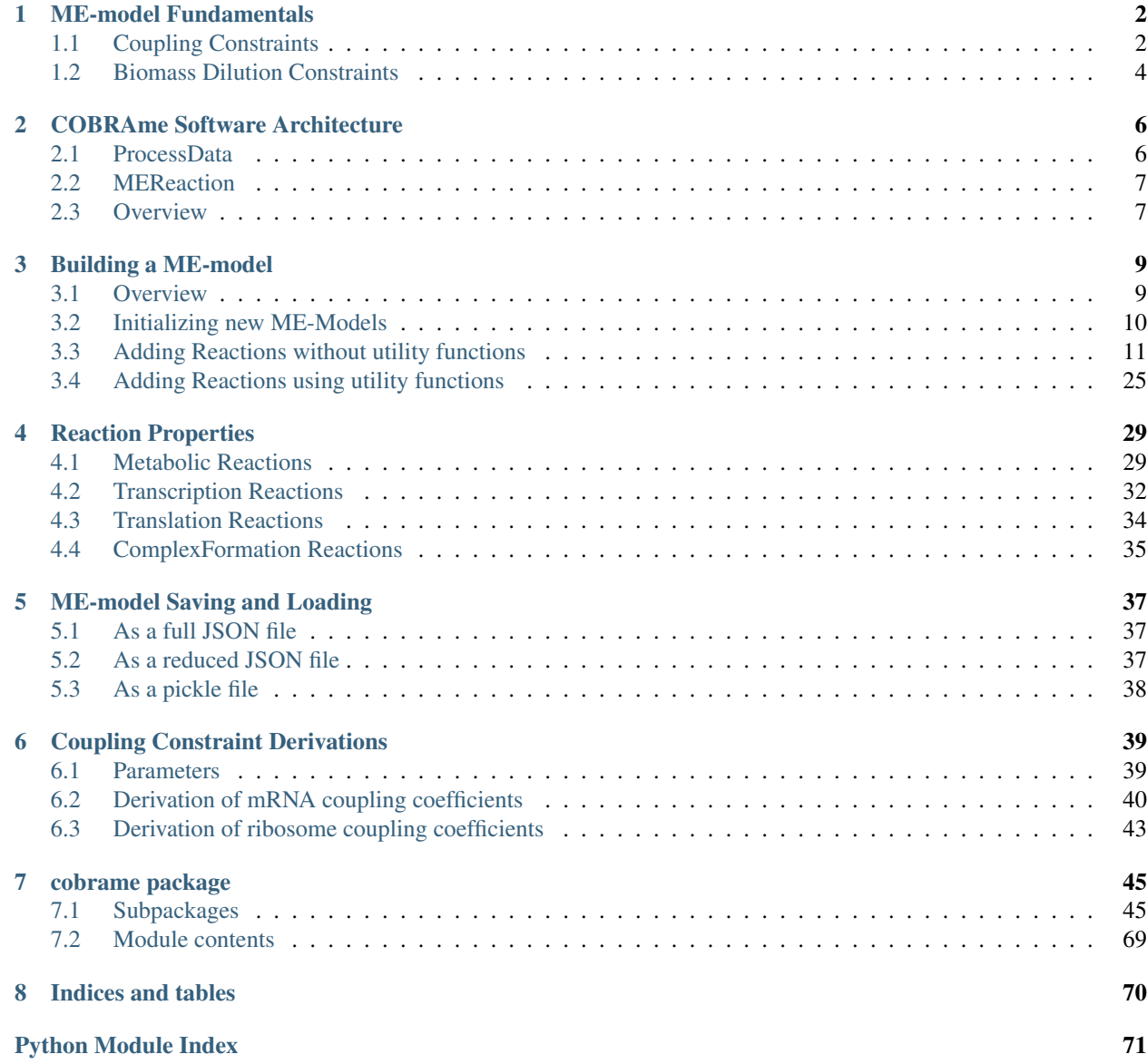

This resource is intended to:

- 1. Provide an overview of what ME-models are and how they work
- 2. Describe the architecture of the COBRAme code base.
- 3. Highlight the major object classes and how they interrelate
- 4. Demonstrate basic model building and editing procedures
- 5. Provide examples of how to query, edit and update information in a constructed ME-model

# CHAPTER 1

## ME-model Fundamentals

<span id="page-3-0"></span>Models of metabolism and expression (ME-models) are unique in that they are capable of predicting the optimal macromolecular expression required to sustain a metabolic phenotype. In other words, they are capable of making novel predictions of the amount of individual protein, nucleotides, cofactors, etc. that the cell must synthesize in order to grow optimally. To enable these types of predictions, ME-models differ from metabolic models (M-models) in a few key ways:

- 1. ME-models are multi-scale in nature so they require the addition of *coupling constraints* to couple cellular processes to each other.
- 2. ME-models predict the biomass composition of a growing cell thus forgoing much of the M-model biomass composition function. For this reason, the function representing growth needs to be updated.

These two ME-model features are briefly described below. Their practical implementation is further outlined in Building a ME-model.

## <span id="page-3-1"></span>**1.1 Coupling Constraints**

Coupling constraints are required in an ME-model in order to couple a reaction flux to the synthesis of the macromolecule catalyzing the flux. The easiest example of this is for the coupling of metabolic enzymes to metabolic reactions. This has the form:

$$
\frac{\mu}{k_{eff}}
$$

where  $\mu$  is the growth rate and  $k_{eff}$  is an approximation of the effective turnover rate for the metabolic process. The coupling of enzyme synthesis cost to metabolic flux scales with  $\mu$  to represent the dilution of macromolecules as they are passed on the daughter cells. More macromolecules are therefore diluted at faster growth rates. Enzyme turnover rates determine the efficiency of of an enzyme *in vivo* and are largly unknown for a majority of metabolic and expression-related enzymes. Optimizing the vector of  $k_{eff} s$  for the cellular processes modeled in the ME-model is an ongoing area of research.

Currently for the *E. coli* ME-model, the  $k_{eff} s$  are set with an average of 65  $s^{-1}$  and scaled by their solvent accessible surface area (approximated as  $protein\_molecule\_weight^{\frac{3}{4}}$ ). A set ~125 metabolic  $k_{eff}s$  were found by [Ebrahim et. al. 2016](https://www.ncbi.nlm.nih.gov/pubmed/27782110?dopt=Abstract) to be particularly important in *E. coli* for computing an accurate metabolic/proteomic state using proteomics data. We suspect similar observations would be seen in other organisms.

For non metabolic macromolecules such as ribosome, mRNA, tRNA and RNA polymerase, the coupling constrains coefficients ( $k_{eff} s$ ) are derived by essentially back-calculating the individual rates using a measured RNA-to-Protein ratio from [Scott et. al. 2010](https://www.ncbi.nlm.nih.gov/pubmed/21097934) and measured mRNA, tRNA and rRNA fractions. The coupling constraints coefficients for these macromolecules are derived in detail in [O'Brien et. al. 2013.](https://www.ncbi.nlm.nih.gov/pubmed/24084808) Applying these constraints results in a final nonlinear optimization problem (NLP) shown below. COBRAme reformulates these coupling constraints to embed them directly into the reaction which they are used as follows:

$$
\max_{v,\mu} \mu
$$
  
\n
$$
s.t. Sv = 0
$$
  
\n
$$
v_{formation, Ribosome} - \sum_{i \in Peptide} \left( \frac{l_{p,i}}{c_{ribo} \kappa_{\tau}} (\mu + r_0 \kappa_{\tau}) \cdot v_{translation,i} \right) = 0
$$
  
\n
$$
v_{formation, RNAP} - \sum_{i \in TU} \left( \frac{l_{TU,i}}{3c_{ribo} \kappa_{\tau}} (\mu + r_0 \kappa_{\tau}) \cdot v_{transcription,i} \right) = 0
$$
  
\n
$$
v_{formation,j}
$$
  
\n
$$
- \sum_{i \in generic\_tRNA_{AA}} \left( \left( 1 + \frac{\mu}{k_{eff,tRNA}} \right) \frac{\mu}{k_{eff,charging}} v_{charging,i} \right) = 0,
$$
  
\n
$$
\forall j \in Synthetase
$$
  
\n
$$
v_{formation,j} - \sum_{i \in enzymatic reaction} \left( \frac{\mu}{k_{tf}^{eff}} v_{usage,i} \right) = 0, \quad \forall j \in Enzyme
$$
  
\n
$$
v_{formation,j} - \sum_{i \in RNA anticodons} \frac{(\mu + \kappa_{\tau} r_0)}{\kappa_{\tau} c_{tkNA,j}} v_{charging,i} = 0, \quad \forall j \in tRNA
$$
  
\n
$$
v_{degradation,j} - \frac{k_{deg,j}}{3\kappa_{\tau} c_{mRNA}} \cdot \frac{\mu + \kappa_{\tau} r_0}{\mu} v_{translation,j} = 0, \quad \forall j \in mRNA
$$
  
\n
$$
v_{formation,j} - \frac{(\mu + \kappa_{\tau} r_0)}{3\kappa_{\tau} c_{mRNA}} v_{translation,j} = 0, \quad \forall j \in mRNA
$$
  
\n
$$
v^L \le v \le v^U
$$
  
\n
$$
\mu \le v_{biomass\_dilution} \le \mu
$$

The biomass\_dilution constraint is discussed below.

### **1.1.1 Previous ME-model Coupling Constraint Implementation**

The previous iterations of ME-models applied coupling constraints using three separate reactions. An example for a generic "enzymatic reaction" could be represented as follows:

> **Enzyme Priming:** enzyme  $\stackrel{v0}{\longrightarrow}$  enzyme\_primed+ $\alpha$  · coupling **Enzymatic Reaction:** a + enzyme\_primed  $\stackrel{v1}{\longrightarrow}$  enzyme + b Dilution Coupling Reaction: enzyme + coupling  $\stackrel{v_2}{\longrightarrow} \emptyset$

Where  $\alpha$  is the coupling coefficient applied to "coupling", a metabolite (constraint) which effectively determines the minimal rate that the third dilution coupling reaction  $(v2)$  must proceed. For previous ME-model implementations, this coupling constraint was given a "\_constraint\_sense" in COBRApy of 'L' (less than or equal to) meaning that for this toy example  $v0 = v1$  and  $v2 \ge \alpha \cdot v1$ .

### **1.1.2 COBRAme Coupling Constraint Implementation**

With COBRAme it is assumed that the optimal ME solution will never dilute more enzyme than is required by the coupling constraint thus constraining  $v2 = \alpha \cdot v1$  and allowing us to combine the implementation of the constraint with the reaction that uses the enzyme to give.

$$
a + \alpha \cdot \text{enzyme} \xrightarrow{v1} b
$$

The coupling constraints and coefficients were derived as in [O'Brien et. al. 2013.](https://www.ncbi.nlm.nih.gov/pubmed/24084808) As stated above, however, these were implemented in the current study as equality constraints . Effectively, this means that each ME-model solution will give the computed optimal proteome allocation for the *in silico* conditions. Previous ME-model formulations have applied the constraints as inequalities thus allowing the simulation to overproduce macromolecule components. While overproduction is seen *in vivo* in cells, this phenomenon would not be selected as the optimal solution. Furthermore, using inequality constraints greatly expands the size of the possible solution space significantly increasing the time required to solve the optimization. Reformulating the model using equality constraints thus resulted in a reduced ME-matrix with the coupling constraints embedded directly into the reaction in which they are used.

## <span id="page-5-0"></span>**1.2 Biomass Dilution Constraints**

For metabolic models (M-models), the biomass objective function has been used to represent the amount of biomass production that is required for the cell to double at a specified rate. The metabolites represented in the biomass function are typically building blocks for major macromolecules (e.g. amino acids and nucleotides), cell wall components and cofactors. The coefficients of the biomass objective function are determined from empirical measurements from a cell growing at a measured rate. Since ME-models explicitly compute the predicted amount of RNA, protein, cofactors, etc. necessary for growth, this concept has to be modified for ME-models.

This is accomplished via the *biomass\_dilution* variable (reaction), which contains a *biomass* constraint (pseudo metabolite) that represents the mass produced by the synthesis of each functional RNA or protein. This reaction essentially ensured that the ME-model can only produce biomass at the rate it is being diluted (via growth and division).

## **1.2.1 Implementation**

For each transcription or translation reaction in an ME-model an amount of a *biomass* constraint (pseudo metabolite) is created with a stoichiometry equal to the molecular weight of the mRNA or protein being made (in *kDA*). The below figure shows an example of this where a translation reaction produces both the catalytic protein as well as the protein biomass constraint. The formed *protein\_biomass* constraint is a participant in the overall ME-model *Biomas\_ Dilution* reaction which restricts the total production of the major biomass components to equal the rate at which biomass is diluted (i.e. the cell's growth rate,  $\mu$ ).

Some biomass constituents do not have a mechanistic function in the ME-model (e.g. cell wall components, DNA and glycogen). These metabolites are included in the *biomass\_dilution* reaction indentical to the M-model biomass reaction .

## **1.2.2 Unit Check**

The units for this contraint work out as follows:

The units of a given reaction in the ME-model are in molecules per hour.

$$
v_i \Rightarrow \frac{mmol}{gDW \cdot hr}
$$

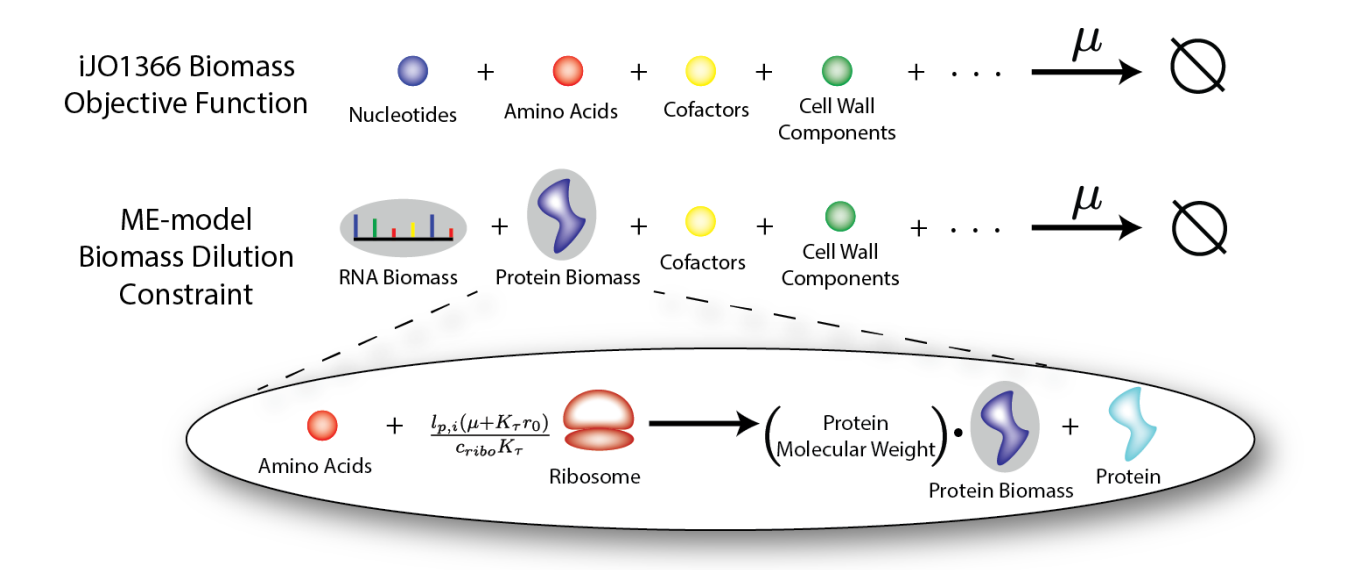

Fig. 1.1: Biomass Dilution for iJO1366 and for a ME-model

The individual components of the biomass dilution constraints are in units of *kDa*.

$$
molecular\_weight \Rightarrow kDA[\frac{g}{mmol}]
$$

Therefore, when the *biomass dilution* variable (reaction) carries flux it gives units of  $hr^{-1}$  representing the growth rate<br>of the cell,  $\mu$ 

 $molecular\_weight \cdot v_i \Rightarrow hr^{-1}[\mu]$ 

# CHAPTER 2

## COBRAme Software Architecture

<span id="page-7-0"></span>The COBRAme codebase is constructed with the intention of including all of the metabolic processes and complexity associated with gene expression, while still giving a final ME-model that is not prohibitively difficult to use and interpret. To accomplish this COBRAme separates the information associated with each cellular process from the actual ME-model reaction in which the process is modeled. We call these two major python classes ProcessData and MEReaction, respectively. The logic behind each of these classes is briefly presented below, and a description of the class attributes and properties is presented here in the form of a UML Diagram.

## <span id="page-7-1"></span>**2.1 ProcessData**

The previous ME-models for *E. coli* and *T. Maritima* were reconstructed by first establishing a database containing information about all gene expression processes known in the organism being model. This included, for instance, enzyme complex subunit stoichiometries or the *E. coli* transcription unit architecture. Then, when building the MEmodel, the database was queried to obtain any relevant information and incorporate this into the appropriate reactions. For the COBRAme formulation, this database was replaced by the ProcessData "information storage" class. The ProcessData class generally consists of attributes which use simple python types (string, dictionary, etc.) to describe features of a biological process.

The use of the ProcessData class has the advantage of:

- 1. Simplifying the process of querying information associated with a cellular function
- 2. Allowing edits to this information which can easily be applied throughout the model without rebuilding from scratch
- 3. Enabling additional computations to be performed and seamlessly accessed as ProcessData class methods

The ProcessData classes are broken into the following subclasses:

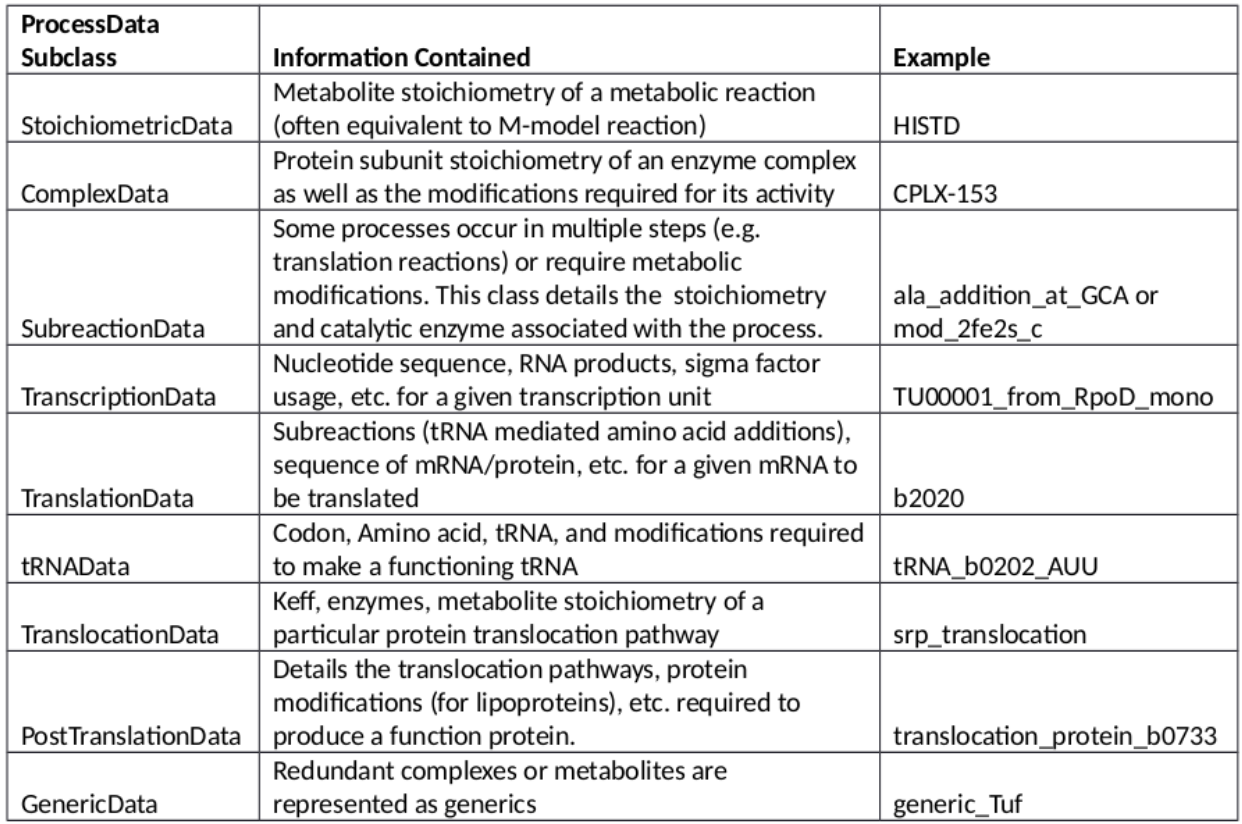

## <span id="page-8-0"></span>**2.2 MEReaction**

COBRAme compartmentalizes the major reaction types into their own MEReaction classes. Each of these classes contains a single *update* function which effectively reads in the appropriate ProcessData types, applies the coupling constraints on the macromolecules, and assembles these components into a complete model reaction. This allows changes made to the ProcessData describing a particular cellular process to easily be incorporated into the reactions which it was used.

## <span id="page-8-1"></span>**2.3 Overview**

Using the major classes described above, reconstructing a ME-model can then be broken down into three steps:

- 1. Define and construct all necessary ProcessData objects
- 2. Link the ProcessData to the appropriate MEReaction instance
- 3. Update all MEReactions to incorporate ProcessData information into functional reactions

The overall codebase architecture is displayed below in a UML diagram. This reduced UML highlights the ways which MEReactions and ProcessData are linked in a ME-model reconstructed using COBRAme. A full UML representation of the COBRAme/ME-model software architecture can be downloaded here

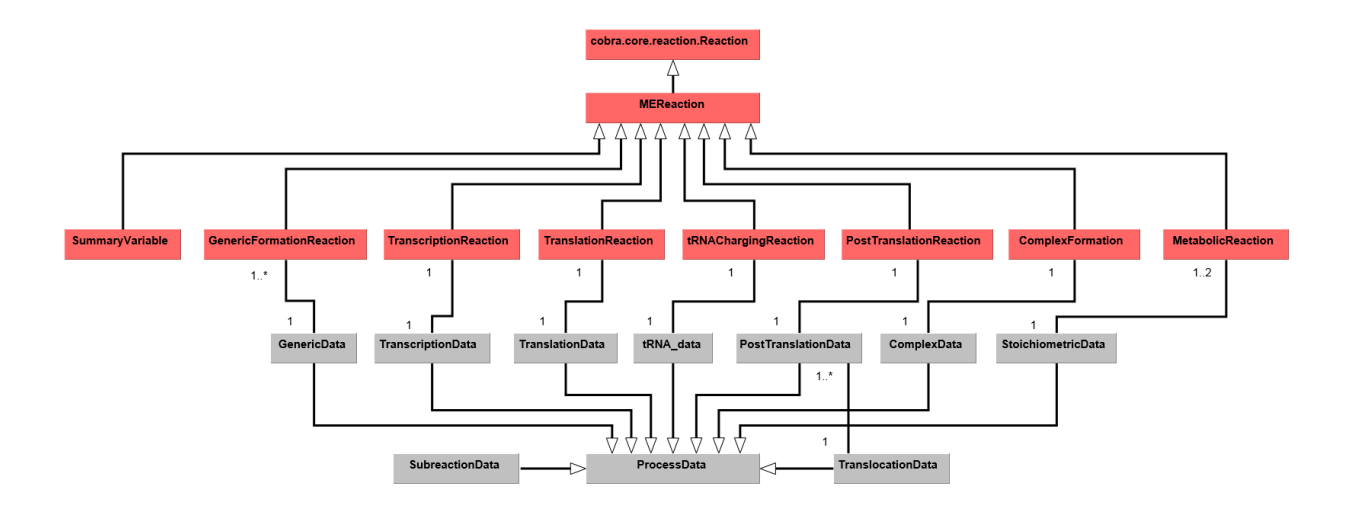

# CHAPTER 3

## Building a ME-model

```
In [1]: from __future__ import print_function
```

```
import cobrame
from cobrame.util import dogma, building
import cobrame.util.building
import cobra
import cobra.test
from collections import defaultdict
```

```
#import warnings
#warnings.filterwarnings('ignore')
```
/home/sbrg-cjlloyd/cobrapy/cobra/io/sbml3.py:24: UserWarning: Install lxml for faster SBML I/O warn("Install lxml for faster SBML I/O")

```
/home/sbrg-cjlloyd/cobrapy/cobra/io/__init__.py:12: UserWarning: cobra.io.sbml requires libsbml
 warn("cobra.io.sbml requires libsbml")
```
## <span id="page-10-1"></span>**3.1 Overview**

COBRAme is constructed entirely over COBRApy. This means that ME-model reactions will have all of the same properties, methods, and functions as a COBRApy reaction. However, one key difference between M and ME models is that many reactions involved in gene expression are effecively templates that are constructed identically but vary based on characteristics of the gene being expressed. For example, a gene with a given nucleotide sequence is always translated following the same rules provided by the codon table for that organism.

In order to facilliate the template nature of many gene expression reactions, COBRAme reactions are constructed and their components are manipulated through the use of ProcessData classes. These act as information vessels for holding the information assocatied with a cellular process in simple, standard datatypes such as dictionaries and strings.

This tutorial will go step-by-step through the process of creating a generic enzyme catalyzed reaction (i.e. metabolic

reaction):

 $a \rightarrow b$ 

which requires the formation and coupling of **complex\_ab** in order to proceed.

In order for this reaction to carry flux in the model we will additionally need to first add the corresponding:

- 1. Transcription reactions
- 2. Translation reactions
- 3. tRNA charging reactions
- 4. Complex formation reactions

Once these are added we will add in the synthesis of key macromolecular components (ribosome, RNA polymerase, etc.) and show how they are coupled to their respective reactions. The derived coupling coefficients will also be described. For more on the derivation of the coupling coefficients, reference the supplemental text of [O'brien et. al.](https://www.ncbi.nlm.nih.gov/pubmed/24084808) [2013](https://www.ncbi.nlm.nih.gov/pubmed/24084808)

## <span id="page-11-0"></span>**3.2 Initializing new ME-Models**

When applying some constraints in the ME-model, metabolite properties are required. For instance, to calculate the total biomass (by molecular weight) produced by a particular macromolecule, the amino acid, nucleotide, etc. molecular weights are required. To enable these calculations, all metabolites from *i*JO1366, along with their metabolite attributes are added to the newly initialized ME-model.

Further the reactions from *i*JO1366 will be added to the ME-model to demonstrate ME-model solving procedures.

```
In [2]: # create empty ME-model
        me = cobrame.MEModel('test')
        ijo = cobra.test.create_test_model('ecoli')
In [3]: # Add all metabolites and reactions from iJO1366 to the new ME-model
        for met in ijo.metabolites:
           me.add_metabolites(met)
        for rxn in ijo.reactions:
            me.add_reaction(rxn)
```
The ME-model contains a "global\_info" attribute which stores information used to calculate coupling constraints, along with other functions. The specifics of each of these constraints will be discussed when they are implemented.

Note: k\_deg will initially be set to 0. We will apply RNA degradation later in the tutorial.

```
In [4]: # "Translational capacity" of organism
       me. global_info['kt'] = 4.5 # (in h-1)scott 2010, RNA-to-protein curve fit
       me.global_info['r0'] = 0.087 # scott 2010, RNA-to-protein curve fitme. global_info['k-deq'] = 1.0/5. * 60.0  # 1/5 1/min 60 min/h  # h-1# Molecular mass of RNA component of ribosome
       me.global_info['m_rr'] = 1453. # in kDa# Average molecular mass of an amino acid
       me.global_info['m_aa'] = 109. / 1000. # in kDa
```

```
# Proportion of RNA that is rRNA
me. qlobal_info['f_rRNA'] = .86me.global_info['m_nt'] = 324. / 1000. # in kDa
me.global_info['f_mRNA'] = .02
# tRNA associated global information
me.global_info['m_tRNA'] = 25000. / 1000. # in kDAme.global_info['f_tRNA'] = .12
# Define the types of biomass that will be synthesized in the model
me.add_biomass_constraints_to_model(["protein_biomass", "mRNA_biomass", "tRNA_biomass", "rRNA
                                     "ncRNA_biomass", "DNA_biomass", "lipid_biomass", "consti
                                     "prosthetic_group_biomass", "peptidoglycan_biomass"])
```
Define sequence of gene that will be expressed in tutorial

```
In [5]: sequence = ("ATG" + "TTT" * 12 + "TAT" * 12 +"ACG" * 12 + "GAT" * 12 + "AGT" * 12 + "TGA")
```
## <span id="page-12-0"></span>**3.3 Adding Reactions without utility functions**

We'll first demonstrate how transcription, translation, tRNA charging, complex formation, and metabolic reactions can be added to a model without using any of the utility functions provided in cobrame.util.building.py. The second half of the tutorial will show how these utility functions can be used to add these reactions.

The basic workflow for adding any reaction to a ME-model using COBRAme occurs in three steps:

- 1. Create the ProcessData(s) associated with the reaction and populate them with the necessary information
- 2. Create the MEReaction and link the appropriate ProcessData
- 3. Execute the MEReaction's update method

### **3.3.1 Add Transcription Reaction**

#### **Add TranscribedGene metabolite to model**

Transcription reactions is unique in that they occur at a transcription unit level and can code for multiple transcript products. Therefore the nucleotide sequence of both the transcription unit and the RNA transcripts must be defined in order to correctly construct a transcription reaction.

class cobrame.core.component.**TranscribedGene**(*id*, *rna\_type*, *nucleotide\_sequence*)

Metabolite class for gene created from [cobrame.core.reaction.TranscriptionReaction](#page-50-0)

#### Parameters

- **id**  $(s \text{tr})$  Identifier of the transcribed gene. As a best practice, this ID should be prefixed with  $'RNA + \_$
- **RNA** type  $(str)$  $(str)$  $(str)$  Type of RNA encoded by gene sequence (mRNA, rRNA, tRNA, or ncRNA)
- **nucleotide\_sequence** ([str](https://docs.python.org/3/library/stdtypes.html#str)) String of base pair abbreviations for nucleotides contained in the gene

#### **left\_pos**

*int* – Left position of gene on the sequence of the (+) strain

#### **right\_pos**

*int* – Right position of gene on the sequence of the (+) strain

```
strand
```
*str* –

- (+) if the RNA product is on the leading strand
- (-) if the RNA product is on the comple(mentary strand

```
In [6]: gene = cobrame.TranscribedGene('RNA_a', 'mRNA', sequence)
       me.add_metabolites([gene])
```
When adding the TranscribedGene above, the RNA\_type and nucleotide\_sequence was assigned to the gene. This sequence cannot be determined from the transcription unit (TU) sequence because a single TU often contains several different RNAs.

#### **Add TranscriptionData to model**

class cobrame.core.processdata.**TranscriptionData**(*id*, *model*, *rna\_products=set([])*) Class for storing information needed to define a transcription reaction

#### **Parameters**

- **id**  $(str)$  $(str)$  $(str)$  Identifier of the transcription unit, typically beginning with 'TU'
- **model** ([cobrame.core.model.MEModel](#page-63-0)) ME-model that the TranscriptionData is associated with

#### **nucleotide\_sequence**

*str* – String of base pair abbreviations for nucleotides contained in the transcription unit

#### **RNA\_products**

*set* – IDs of [cobrame.core.component.TranscribedGene](#page-62-0) that the transcription unit encodes. Each member should be prefixed with "RNA  $+$   $\_$ "

#### **RNA\_polymerase**

*str* – ID of the [cobrame.core.component.RNAP](#page-61-0) that transcribes the transcription unit. Different IDs are used for different sigma factors

#### **subreactions**

collections.DefaultDict(int) – Dictionary of {[cobrame.core.processdata.](#page-55-0) [SubreactionData](#page-55-0) ID: num\_usages} required for the transcription unit to be transcribed

```
In [7]: transcription_data = cobrame.TranscriptionData('TU_a',me,rna_products={'RNA_a'})
        transcription_data.nucleotide_sequence = sequence
```
#### **Add TranscriptionReaction to model**

And point TranscriptionReaction to TranscriptionData

class cobrame.core.reaction.**TranscriptionReaction**(*id*) Transcription of a TU to produced TranscribedGene.

RNA is transcribed on a transcription unit (TU) level. This type of reaction produces all of the RNAs contained within a TU, as well as accounts for the splicing/excision of RNA between tRNAs and rRNAs. The appropriate RNA\_biomass constrain is produced based on the molecular weight of the RNAs being transcribed

**Parameters id** ( $s \, \text{tr}$ ) – Identifier of the transcription reaction. As a best practice, this ID should be prefixed with 'transcription + \_'

```
In [8]: transcription rxn = cobrame.TranscriptionReaction('transcription TU a')
        transcription_rxn.transcription_data = transcription_data
       me.add_reactions([transcription_rxn])
```
#### **Update TranscriptionReaction**

```
TranscriptionReaction.update(verbose=True)
```
Creates reaction using the associated transcription data and adds chemical formula to RNA products

This function adds the following components to the reaction stoichiometry (using 'data' as shorthand for [cobrame.core.processdata.TranscriptionData](#page-57-0)):

- 1. RNA\_polymerase from data.RNA\_polymerase w/ coupling coefficient (if present)
- 2. RNA products defined in data.RNA\_products
- 3. Nucleotide reactants defined in data.nucleotide\_counts
- 4. If tRNA or rRNA contained in data.RNA\_types, excised base products
- 5. Metabolites + enzymes w/ coupling coefficients defined in data.subreactions (if present)
- 6. Biomass [cobrame.core.component.Constraint](#page-60-0) corresponding to data.RNA\_products and their associated masses
- 7. Demand reactions for each transcript product of this reaction

**Parameters verbose** ( $b \circ \theta$ ) – Prints when new metabolites are added to the model when executing update()

```
In [9]: transcription_rxn.update()
```
print(transcription\_rxn.reaction)

```
86 atp_c + 38 ctp_c + 12 gtp_c + 50 utp_c --> RNA_a + 59.172286 mRNA_biomass + 186 ppi_c
```
/home/sbrg-cjlloyd/cobrame/cobrame/core/reaction.py:813 **UserWarning**: RNA Polymerase () not found

Note: the RNA\_polymerase complex is not included in the reaction. This will be added later

This reaction now produces a small amount of the a mRNA biomass metabolite (constraint). This term has a coefficient corresponding to the molecular weight (in  $kDA$ ) of the RNA being transcribed. This constraint will be implemented into a  $v_{biomass, dilution}$  reaction with the form:

```
\mu \leq v_{biomass\,dilution} \leq \mu
```
A mathematical description of the biomass constraint can be found in *Biomass Dilution Constraints* in ME-Model Fundamentals.

Note: This is not a complete picture of transcription because the RNA polymerase is missing.

#### **Incorporate RNA Polymerase**

For the purposes of this tutorial, we'll skip the steps required to add the reactions to form the RNA\_polymerase. The steps however are identical to those outlined in add enzyme complexes below

```
class cobrame.core.component.RNAP(id)
```
Metabolite class for RNA polymerase complexes. Inherits from [cobrame.core.component.Complex](#page-60-1)

**Parameters id**  $(str)$  $(str)$  $(str)$  – Identifier of the RNA Polymerase.

```
In [10]: RNAP = cobrame.RNAP('RNA_polymerase')
         me.add_metabolites(RNAP)
```
Associate RNA\_polymerase with all TranscriptionData and update

```
In [11]: for data in me.transcription_data:
             data.RNA_polymerase = RNAP.id
         me.reactions.transcription_TU_a.update()
         print(me.reactions.transcription_TU_a.reaction)
0.00088887053605567*mu + 0.000347992814865795 RNA_polymerase + 86 atp_c + 38 ctp_c + 12 gtp_c + 50 ut
```
The coefficient for RNA\_polymerase is the first instance in this tutorial where a coupling constraint is imposed. In this case the constraint couples the formation of a RNA\_polymerase metabolite to its transcription flux. This constraint is formulated as in [O'brien et. al. 2013,](https://www.ncbi.nlm.nih.gov/pubmed/24084808) with assumption that  $k_{rnap} = 3 \cdot k_{ribosome}$  based on data from [Proshkin et al.](https://www.ncbi.nlm.nih.gov/pubmed/20413502) [2010:](https://www.ncbi.nlm.nih.gov/pubmed/20413502)

$$
v_{dilution, RNAP,j} = \frac{l_{TU,j}}{3c_{ribo}\kappa_{\tau}} v_{transcription,j}(\mu + r_0\kappa_{\tau}), \forall j \in TU
$$
\n(3.1)

where:

- $\kappa_{\tau}$  and  $r_0$  are phenomenological parameters from [Scott et. al. 2010](https://www.ncbi.nlm.nih.gov/pubmed/21097934) that describe the linear relationship between the observed RNA/protein ratio of *E. coli* and its growth rate  $(\mu)$
- $c_{ribo} = \frac{m_{rr}}{f_{rRNA} \cdot m_{aa}}$  where:  $m_{rr}$  is the mass of rRNA per ribosome.  $f_{rRNA}$  is the fraction of total RNA that is rRNA  $m_{aa}$  is the molecular weight of an average amino acid
- $v_{transcription,j}$  is the rate of transcription for  $TU_j$
- $l_{TU,i}$  is number of nucleotides in  $TU_i$

### **3.3.2 Add Translation Reaction**

#### **Add TranslationData to model**

In order to add a TranslationData object to a ME-model the user must additionally specifify the mRNA id and protein id of the translation reaction that will be added. This information as well as a nucleotide sequence is the only information required to add a translation reaction.

class cobrame.core.processdata.**TranslationData**(*id*, *model*, *mrna*, *protein*)

Class for storing information about a translation reaction.

#### **Parameters**

- **id**  $(str)$  $(str)$  $(str)$  Identifier of the gene being translated, typically the locus tag
- **model** ([cobrame.core.model.MEModel](#page-63-0)) ME-model that the TranslationData is associated with
- $mrna(str) ID of the mRNA that is being translated$  $mrna(str) ID of the mRNA that is being translated$  $mrna(str) ID of the mRNA that is being translated$
- **protein** ([str](https://docs.python.org/3/library/stdtypes.html#str)) ID of the protein product.

#### **mRNA**

*str* – ID of the mRNA that is being translated

#### **protein**

*str* – ID of the protein product.

#### **subreactions**

```
collections.DefaultDict(int) – Dictionary of {cobrame.core.processdata.
SubreactionData.id: num_usages} required for the mRNA to be translated
```
#### **nucleotide\_sequence**

*str* – String of base pair abbreviations for nucleotides contained in the gene being translated

```
In [12]: data = cobrame. TranslationData('a', me, 'RNA a', 'protein a')
         data.nucleotide_sequence = sequence
```
#### **Add TranslationReaction to model**

By associating the TranslationReaction with its corresponding TranslationData object and running the update function, COBRAme will create a reaction reaction for the nucleotide sequence given based on the organisms codon table and prespecified translation machinery.

```
class cobrame.core.reaction.TranslationReaction(id)
     Reaction class for the translation of a TranscribedGene to a TranslatedGene
```
**Parameters id** ( $str$ ) – Identifier of the translation reaction. As a best practice, this ID should be prefixed with 'translation + \_'

```
In [13]: rxn = cobrame.TranslationReaction('translation_a')
         rxn.translation_data = data
         me.add_reaction(rxn)
```
#### **Update TranslationReaction**

```
TranslationReaction.update(verbose=True)
```
Creates reaction using the associated translation data and adds chemical formula to protein product

This function adds the following components to the reaction stoichiometry (using 'data' as shorthand for [cobrame.core.processdata.TranslationData](#page-58-0)):

- 1. Amino acids defined in data.amino\_acid\_sequence. Subtracting water to account for condensation reactions during polymerization
- 2. Ribosome w/ translation coupling coefficient (if present)
- 3. mRNA defined in data.mRNA w/ translation coupling coefficient
- 4. mRNA + nucleotides + hydrolysis ATP cost w/ degradation coupling coefficient (if kdeg (defined in  $model(global_info) > 0)$
- 5. RNA\_degradosome w/ degradation coupling coefficient (if present and kdeg > 0)
- 6. Protein product defined in data.protein
- 7. Subreactions defined in data.subreactions
- 8. protein biomass [cobrame.core.component.Constraint](#page-60-0) corresponding to the protein product's mass
- 9. Subtract mRNA\_biomass [cobrame.core.component.Constraint](#page-60-0) defined by mRNA degradation coupling coefficinet (if kdeg  $> 0$ )
	- **Parameters verbose** ( $bool$ ) Prints when new metabolites are added to the model when executing update()

#### In [14]: rxn.update() print(rxn.reaction)

/home/sbrg-cjlloyd/cobrame/cobrame/core/reaction.py:1051 **UserWarning**: ribosome not found /home/sbrg-cjlloyd/cobrame/cobrame/core/reaction.py:1094 **UserWarning**: RNA\_degradosome not found

```
0.000498399634202103*mu + 0.000195123456790123 + 0.00598079561042524* (mu + 0.3915)/mu RNA_a + 12 asp_a
```
In this case the constraint couples the formation of a mRNA metabolite to its translation flux. This constraint is formulated as in [O'brien et. al. 2013:](https://www.ncbi.nlm.nih.gov/pubmed/24084808)

$$
v_{dilution,j} = \frac{3}{\kappa_{\tau} c_{mRNA}} \cdot (\mu + \kappa_{\tau} r_0) v_{translation,j}, \qquad \forall j \in mRNA
$$
 (3.2)

where:

- $\kappa_{\tau}$  and  $r_0$  are phenomenological parameters from [Scott et. al. 2010](https://www.ncbi.nlm.nih.gov/pubmed/21097934) that describe the linear relationship between the observed RNA/protein ratio of  $E$ . *coli* and its growth rate  $(\mu)$
- $c_{mRNA} = \frac{m_{nt}}{f_{mRNA} \cdot m_{aa}}$  where:  $m_{nt}$  is the molecular weight of an average mRNA nucleotide.  $f_{mRNA}$  is the fraction of total RNA that is mRNA  $m_{aa}$  is the molecular weight of an average amino acid
- $v_{translation,j}$  is the rate of translation for  $mRNA_j$

#### **Incorporate Ribosome**

class cobrame.core.component.**Ribosome**(*id*)

Metabolite class for Ribosome complexes. Inherits from [cobrame.core.component.Complex](#page-60-1)

**Parameters**  $id(str)$  $id(str)$  $id(str)$  **– Identifier of the Ribosome.** 

```
In [15]: ribosome = cobrame.Ribosome('ribosome')
        me.add_metabolites([ribosome])
        me.reactions.translation_a.update()
         print(me.reactions.translation_a.reaction)
```

```
0.000498399634202103*mu + 0.000195123456790123 + 0.00598079561042524* (mu + 0.3915) /mu RNA_a + 12 asp
```
/home/sbrg-cjlloyd/cobrame/cobrame/core/reaction.py:1094 **UserWarning**: RNA\_degradosome not found

This imposes a new coupling constraint for the ribosome. In this case the constraint couples the formation of a ribosome to its translation flux. This constraint is formulated as in [O'brien et. al. 2013:](https://www.ncbi.nlm.nih.gov/pubmed/24084808)

$$
v_{dilution, ribo,j} = \frac{l_{p,j}}{c_{ribo} \kappa_{\tau}} v_{translation,j} (\mu + r_0 \kappa_{\tau}), \forall j \in mRNA
$$
\n(3.3)

where:

- $\kappa_{\tau}$  and  $r_0$  are phenomenological parameters from [Scott et. al. 2010](https://www.ncbi.nlm.nih.gov/pubmed/21097934) that describe the linear relationship between the observed RNA/protein ratio of  $E$ . *coli* and its growth rate  $(\mu)$
- $c_{ribo} = \frac{m_{rr}}{f_{rRNA} \cdot m_{aa}}$  where:  $m_{nt}$  is the mass of rRNA per ribosome.  $f_{rRNA}$  is the fraction of total RNA that is rRNA  $m_{aa}$  is the molecular weight of an average amino acid
- $v_{translation,j}$  is the rate of translation for  $mRNA_j$
- $l_{p,i}$  is number of amino acids in peptide translated from  $mRNA_i$

Note: The above reactions do not provide a complete picture of translation in that it is missing charged tRNAs to facillitate tRNA addition.

Below, we'll correct this by adding in an tRNA charging reaction.

### **3.3.3 Add tRNA Charging Reaction**

#### **Add tRNAData to model**

```
In [16]: # Must add tRNA metabolite first
         gene = cobrame.TranscribedGene('RNA_d', 'tRNA', sequence)
        me.add_metabolites([gene])
```
class cobrame.core.processdata.**tRNAData**(*id*, *model*, *amino\_acid*, *rna*, *codon*) Class for storing information about a tRNA charging reaction.

#### **Parameters**

- **id**  $(s \tau r)$  Identifier for tRNA charging process. As best practice, this should be follow "tRNA +  $_{-}$  + <tRNA\_locus> +  $_{-}$  + <codon>" template. If tRNA initiates translation, <codon> should be replaced with START.
- **model** ([cobrame.core.model.MEModel](#page-63-0)) ME-model that the tRNAData is associated with
- **amino\_acid**  $(str)$  $(str)$  $(str)$  Amino acid that the tRNA transfers to an peptide
- **rna**  $(str)$  $(str)$  $(str)$  ID of the uncharged tRNA metabolite. As a best practice, this ID should be prefixed with  $'RNA +$   $'$

#### **subreactions**

```
collections.DefaultDict(int) – Dictionary of {cobrame.core.processdata.
SubreactionData.id: num_usages} required for the tRNA to be charged
```
#### **synthetase**

*str* – ID of the tRNA synthetase required to charge the tRNA with an amino acid

#### **synthetase\_keff**

*float* – Effective turnover rate of the tRNA synthetase

```
In [17]: data = cobrame.tRNAData('tRNA_d_GUA', me, 'val__L_c', 'RNA_d', 'GUA')
```
#### **Add tRNAChargingReaction to model**

And point tRNAChargingReaction to tRNAData

class cobrame.core.reaction.**tRNAChargingReaction**(*id*) Reaction class for the charging of a tRNA with an amino acid

> **Parameters id** ( $s \tau r$ ) – Identifier for the charging reaction. As a best practice, ID should follow the template "charging  $tRNA + + < tRNA$  locus> +  $+ <$ codon>". If tRNA initiates translation, <codon> should be replaced with START.

```
In [18]: rxn = cobrame.tRNAChargingReaction('charging_tRNA_d_GUA')
        me.add_reaction(rxn)
         rxn.tRNA_data = data
```
#### **Update tRNAChargingReaction**

tRNAChargingReaction.**update**(*verbose=True*) Creates reaction using the associated tRNA data

> This function adds the following components to the reaction stoichiometry (using 'data' as shorthand for [cobrame.core.processdata.tRNAData](#page-60-2)):

- 1. Charged tRNA product following template: "generic\_tRNA + \_ + <data.codon> + \_ + <data.amino\_acid>"
- 2. tRNA metabolite (defined in data.RNA) w/ charging coupling coefficient
- 3. Charged amino acid (defined in data.amino\_acid) w/ charging coupling coefficient
- 5. Synthetase (defined in data.synthetase) w/ synthetase coupling coefficient found, in part, using data.synthetase\_keff
- 6. Post transcriptional modifications defined in data.subreactions

**Parameters verbose** ([bool](https://docs.python.org/3/library/functions.html#bool)) – Prints when new metabolites are added to the model when executing update()

In [19]: #Setting verbose=False suppresses print statements indicating that new metabolites were created rxn.update(verbose=**False**) print(rxn.reaction)

```
0.000116266666666667*mu + 4.55184e-5 RNA_d + 0.000116266666666667*mu + 4.55184e-5 val_L_c --> generi
```
This reaction creates one generic\_charged\_tRNA equivalement that can then be used in a translation reaction

The coefficient for RNA\_d and lys\_L\_c are defined by:

$$
v_{dilution,j} \ge \frac{1}{\kappa_{\tau} c_{tRNA,j}} (\mu + \kappa_{\tau} r_0) v_{charging,j}, \forall j \in tRNA
$$
\n(3.4)

where:

- $\kappa_{\tau}$  and  $r_0$  are phenomenological parameters from [Scott et. al. 2010](https://www.ncbi.nlm.nih.gov/pubmed/21097934) that describe the linear relationship between the observed RNA/protein ratio of  $E$ . *coli* and its growth rate  $(\mu)$
- $c_{tRNA,j} = \frac{m_{tRNA}}{f_{tRNA} \cdot m_{aa}}$  where:  $m_{tRNA}$  is molecular weight of an average tRNA.  $f_{tRNA}$  is the fraction of total RNA that is tRNA  $m_{aa}$  is the molecular weight of an average amino acid
- $v_{charging,j}$  is the rate of charging for  $tRNA_j$

Note: This tRNA charging reaction is still missing a tRNA synthetase which catalyzes the amino acid addition to the uncharged tRNA.

#### **Incorporate tRNA Synthetases**

.. autoclass:: cobrame.core.component.Complex :noindex:

```
In [20]: synthetase = cobrame.Complex('synthetase')
         me.add_metabolites(synthetase)
```
Associate synthetase with tRNAData and update

```
In [21]: data.synthetase = synthetase.id
         rxn.update()
         print(rxn.reaction)
0.000116266666666667*mu + 4.55184e-5 RNA_d + 4.27350427350427e-6*mu* (0.000116266666666667*mu + 1.000
```
The synthetase coupling was reformulated from [O'brien et. al. 2013](https://www.ncbi.nlm.nih.gov/pubmed/24084808) enable more modularity in the ME-model. A more complete mathematical description of the tRNA synthetase coupling constraints can be found in the tRNA.ipynb

## **3.3.4 Add tRNAs to Translation**

Here we take advantage of an additional subclass of ProcessData, called a SubreactionData object. This class is used to lump together processeses that occur as a result of many individual reactions, including translation elongation, ribosome formation, tRNA modification, etc. Since each of these steps often involve an enzyme that requires its own coupling constraint, this process allows these processes to be lumped into one reaction while still enabling each subprocess to be modified.

TranslationData objects have an subreaction\_from\_sequence method that returns any subreactions that have been added to the model and are part of translation elongation (i.e. tRNA). Since no tRNA-mediated amino acid addition subreactions have been added to the model, the below call returns nothing.

In [22]: print(me.process\_data.a.subreactions\_from\_sequence)

```
{}
```

```
/home/sbrg-cjlloyd/cobrame/cobrame/core/processdata.py:826 UserWarning: tRNA addition subreaction phe
/home/sbrg-cjlloyd/cobrame/cobrame/core/processdata.py:826 UserWarning: tRNA addition subreaction tyr_addition_at_UAU not in model
/home/sbrg-cjlloyd/cobrame/cobrame/core/processdata.py:826 UserWarning: tRNA addition subreaction thr_addition_at_ACG not in model
/home/sbrg-cjlloyd/cobrame/cobrame/core/processdata.py:826 UserWarning: tRNA addition subreaction asp_addition_at_GAU not in model
/home/sbrg-cjlloyd/cobrame/cobrame/core/processdata.py:826 UserWarning: tRNA addition subreaction ser_addition_at_AGU not in model
```
UserWarnings are returned to indicate that tRNA subreactions have not been added for each codon.

Below, we add the SubreactionData (excluding enzymes) for the addition of an amino acid using information from the *E. coli* codon table. The charge tRNA does not act as an enzyme in this case because it's coupling is handled in the tRNAChargingReaction

#### **Add Subreactions for tRNA addition to model**

class cobrame.core.processdata.**SubreactionData**(*id*, *model*)

#### **Parameters**

- **id**  $(str)$  $(str)$  $(str)$  Identifier of the subreaction data. As a best practice, if the subreaction data details a modification, the ID should be prefixed with "mod  $+$   $\cdots$ "
- **model** ([cobrame.core.model.MEModel](#page-63-0)) ME-model that the SubreactionData is associated with

#### **enzyme**

*list or str or None* – List of cobrame.core.component.Complex.id s for enzymes that catalyze this process

or

String of single cobrame.core.component.Complex.id for enzyme that catalyzes this process

**keff**

*float* – Effective turnover rate of enzyme(s) in subreaction process

#### **\_element\_contribution**

*dict* – If subreaction adds a chemical moiety to a macromolecules via a modification or other means, net element contribution of the modification process should be accounted for. This can be used to mass balance check each of the individual processes.

Dictionary of {element: net\_number\_of\_contributions}

```
In [23]: data = cobrame. SubreactionData ('asp_addition_at_GAU', me)
         data.stoichiometry = {'generic_tRNA_GAU_asp__L_c': -1,
                                'gtp_c': -1, 'gdp_c': 1, 'h_c': 1,
                                'pi_c': 1}
```
Now calling subreactions from sequence returns the number of tRNA subreactions that should be added to the TranslationData

```
In [24]: translation_subreactions = me.process_data.a.subreactions_from_sequence
        print(translation subreactions)
```
{'asp\_addition\_at\_GAU': 12}

/home/sbrg-cjlloyd/cobrame/cobrame/core/processdata.py:826 **UserWarning**: tRNA addition subreaction phe /home/sbrg-cjlloyd/cobrame/cobrame/core/processdata.py:826 **UserWarning**: tRNA addition subreaction tyr\_addition\_at\_UAU not in model /home/sbrg-cjlloyd/cobrame/cobrame/core/processdata.py:826 **UserWarning**: tRNA addition subreaction th: /home/sbrg-cjlloyd/cobrame/cobrame/core/processdata.py:826 **UserWarning**: tRNA addition subreaction ser

Updating TranslationData.subreactions with the tRNA subreactions incorporates this information into the TranslationReaction

```
In [25]: print("Before adding tRNA subreaction")
        print ("----------------------------
        print(me.reactions.translation_a.reaction)
        print("")
         # Link tranlation_data to subreactions and update
         for subreaction, value in translation_subreactions.items():
             me.process_data.a.subreactions[subreaction] = value
        me.reactions.translation_a.update(verbose=False)
        print("After adding tRNA subreaction")
        print("-----------------------------")
        print(me.reactions.translation_a.reaction)
```
Before adding tRNA subreaction ------------------------------

 $0.000498399634202103*mu + 0.000195123456790123 + 0.00598079561042524* (mu + 0.3915)/mu RNA_a + 12 asp$ 

After adding tRNA subreaction -----------------------------

0.000498399634202103\*mu + 0.000195123456790123 + 0.00598079561042524\* (mu + 0.3915) /mu RNA\_a + 12 asp

/home/sbrg-cjlloyd/cobrame/cobrame/core/reaction.py:1094 **UserWarning**: RNA\_degradosome not found /home/sbrg-cjlloyd/cobrame/cobrame/core/processdata.py:229 **UserWarning**: No element contribution input

#### **3.3.5 Add Complex Formation Reaction**

#### **Add ComplexData to model**

For COBRAme models, the reaction gene-protein-reaction rule (GPR) is replaced with a metabolite representing the synthesis of the enzyme(s) catalyzing a reaction. This metabolite is formed explicitly in a ME model by seperate reaction to transcribe the gene(s) and translate the protein(s) the compose the complex.

class cobrame.core.processdata.**ComplexData**(*id*, *model*)

Contains all information associated with the formation of an functional enzyme complex.

This can include any enzyme complex modifications required for the enzyme to become active.

**Parameters** 

- **id**  $(str)$  $(str)$  $(str)$  Identifier of the complex data. As a best practice, this should typically use the same ID as the complex being formed. In cases with multiple ways to form complex  $\prime$  + alt' or similar suffixes can be used.
- **model** ([cobrame.core.model.MEModel](#page-63-0)) ME-model that the ComplexData is associated with

#### **stoichiometry**

collections. DefaultDict (int) – Dictionary containing {protein id: count} for all protein subunits comprising enzyme complex

#### **subreactions**

*dict* – Dictionary of {subreaction\_data\_id: count} for all complex formation subreactions/modifications. This can include cofactor/prosthetic group binding or enzyme side group addition.

```
In [26]: data = cobrame.ComplexData('complex_ab', me)
         data.stoichiometry = {'protein_a': 1, 'protein_b': 1}
```
#### **Add ComplexFormation reaction to model**

And point ComplexFormation to ComplexData .. autoclass:: cobrame.core.reaction.ComplexFormation :noindex:

```
In [27]: rxn = cobrame.ComplexFormation('formation_complex_ab')
         me.add_reaction(rxn)
         rxn.complex_data_id = data.id
        rxn._complex_id = data.id
```
#### **Update ComplexFormation reaction**

ComplexFormation.**update**(*verbose=True*)

Creates reaction using the associated complex data and adds chemical formula to complex metabolite product.

This function adds the following components to the reaction stoichiometry (using 'data' as shorthand for [cobrame.core.processdata.ComplexData](#page-52-0)):

- 1. Complex product defined in self.\_complex\_id
- 2. Protein subunits with stoichiometery defined in data.stoichiometry
- 3. Metabolites and enzymes w/ coupling coefficients defined in data.subreactions. This often includes enzyme complex modifications by coenzymes or prosthetic groups.
- 4. Biomass [cobrame.core.component.Constraint](#page-60-0) corresponding to modifications detailed in data.subreactions, if any

**Parameters verbose** ( $boo1$ ) – Prints when new metabolites are added to the model when executing update()

```
In [28]: rxn.update(verbose=False)
         print(me.reactions.formation_complex_ab.reaction)
```
protein  $a +$  protein  $b$  --> complex  $ab$ 

#### **Apply modification to complex formation reaction**

Many enzyme complexes in an ME-model require cofactors or prosthetic groups in order to properly function. Information about such processes are stored as ModificationData.

For instance, we can add the modification of an iron-sulfur cluster, a common prosthetic group, by doing the following:

```
In [29]: # Define the stoichiometry of the modification
        mod data = cobrame. SubreactionData('mod 2fe2s c', me)
        mod_data.stoichiometry = {'2fe2s_c': -1}
         # this process can also be catalyzed by a chaperone
```
mod\_data.enzyme = 'complex\_ba' mod data.keff =  $65.$  # default value

Associate modification to complex and update() its formation

```
In [30]: complex_data = me.process_data.complex_ab
         complex_data.subreactions['mod_2fe2s_c'] = 1
```
Update ComplexFormation reaction

```
In [31]: print('Before adding modification')
        print('--------------------------')
        print(me.reactions.formation_complex_ab.reaction)
        me.reactions.formation_complex_ab.update()
        print('\n')
        print('After adding modification')
        print('-------------------------')
        print(me.reactions.formation_complex_ab.reaction)
```
Before adding modification --------------------------

protein\_a + protein\_b --> complex\_ab Created <Complex complex\_ba at 0x7f4bf69a8b38> in <ComplexFormation formation\_complex\_ab at 0x7f4bf5

After adding modification -------------------------

 $2fe2s_c + 4.27350427350427e-6*mu$  complex\_ba + protein\_a + protein\_b --> complex\_ab + 0.17582 prosthetic

### **3.3.6 Add Metabolic Reaction**

#### **Add StoichiometricData to model**

MetabolicReactions require, at a minimum, one corresponding StoichiometricData. StoichiometricData essentially holds the information contained in an M-model reaction. This includes the metabolite stoichiometry and the upper and lower bound of the reaction. As a best practice, StoichiometricData typically uses an ID equivalent to the M-model reaction ID.

So first, we will create a StoichiometricData object to define the stoichiometry of the conversion of *a* to *b*. Only one StoichiometricData object should be created for both reversible and irreversible reactions

class cobrame.core.processdata.**StoichiometricData**(*id*, *model*)

Encodes the stoichiometry for a metabolic reaction.

StoichiometricData defines the metabolite stoichiometry and upper/lower bounds of metabolic reaction

#### **Parameters**

- **id** ( $str$ ) Identifier of the metabolic reaction. Should be identical to the M-model reactions in most cases.
- model ([cobrame.core.model.MEModel](#page-63-0)) ME-model that the StoichiometricData is associated with

```
_stoichiometry
```
*dict* – Dictionary of {metabolite\_id: stoichiometry} for reaction

#### **subreactions**

collections.DefaultDict(int) – Cases where multiple enzymes (often carriers ie. Acyl Carrier Protein) are involved in a metabolic reactions.

#### **upper\_bound**

*int* – Upper reaction bound of metabolic reaction. Should be identical to the M-model reactions in most cases.

#### **lower\_bound**

*int* – Lower reaction bound of metabolic reaction. Should be identical to the M-model reactions in most cases.

```
In [32]: # unique to COBRAme, construct a stoichiometric data object with the reaction information
         data = cobrame.StoichiometricData('a_to_b', me)
         stoichiometry = \{ 'a':-1, 'b': 1 \}data. stoichiometry = stoichiometry
         data.lower\_bound = -1000data.upper\_bound = 1000
```
#### **Add MetabolicReaction to model**

The StoichiometricData for this reversible reaction is then assigned to two different MetabolicReactions (Due to the enzyme dilution constraint, all enzyme catalyzed reactions must be reverisble; more on this later). The MetabolicReactions require: - The associated StoichiometricData - The *reverse* flag set to True for reverse reactions, False for forward reactions - Enzyme  $K_{eff}$  for reaction (discussed later, dafault=65)

These fields are then processed and the actual model reaction is created using the MetabolicReaction's update() function

```
class cobrame.core.reaction.MetabolicReaction(id)
```
Irreversible metabolic reaction including required enzymatic complex

This reaction class's update function processes the information contained in the complex data for the enzyme that catalyzes this reaction as well as the stoichiometric data which contains the stoichiometry of the metabolic conversion being performed (i.e. the stoichiometry of the M-model reaction analog)

**Parameters id** ( $s \tau r$ ) – Identifier of the metabolic reaction. As a best practice, this ID should use the following template (FWD=forward, REV=reverse): "<StoichiometricData.id> + \_ + <FWD or  $REV> + _ + <$ Complex.id>"

#### **keff**

*float* – The turnover rete (keff) couples enzymatic dilution to metabolic flux

#### **reverse**

*boolean* – If True, the reaction corresponds to the reverse direction of the reaction. This is necessary since all reversible enzymatic reactions in an ME-model are broken into two irreversible reactions

```
In [33]: # Create a forward ME Metabolic Reaction and associate the stoichiometric data to it
        rxn_fwd = cobrame.MetabolicReaction('a_to_b_FWD_complex_ab')
        me.add_reaction(rxn_fwd)
         rxn_fwd.stoichiometric_data = data
         rxn_fwd.reverse = False
         rxn_fwd.keff = 65.
         # Create a reverse ME Metabolic Reaction and associate the stoichiometric data to it
         rxn_rev = cobrame.MetabolicReaction('a_to_b_REV_complex_ab')
        me.add_reaction(rxn_rev)
         rxn_rev.stoichiometric_data = data
         rxn_rev.reverse = True
         rxn_rev.keff = 65.
```
#### **Update MetabolicReactions**

```
MetabolicReaction.update(verbose=True)
```
Creates reaction using the associated stoichiometric data and complex data.

This function adds the following components to the reaction stoichiometry (using 'data' as shorthand for [cobrame.core.processdata.StoichiometricData](#page-55-1)):

- 1. Complex w/ coupling coefficients defined in self.complex\_data.id and self.keff
- 2. Metabolite stoichiometry defined in data.stoichiometry. Sign is flipped if self.reverse == True

Also sets the lower and upper bounds based on self.reverse and data.upper\_bound and data.lower\_bound.

**Parameters verbose** ( $bool$ ) – Prints when new metabolites are added to the model when executing update()

```
In [34]: rxn_fwd.update(verbose=False)
          rxn_rev.update(verbose=False)
          print(me.reactions.a_to_b_FWD_complex_ab.reaction)
          print(me.reactions.a_to_b_REV_complex_ab.reaction)
a \rightarrow bb \rightarrow a
```
Note: the  $k_{eff}$  and complex\_ab is not included in the reaction since no complex has been associated to it yet

#### **Associate enzyme with MetabolicReaction**

The ComplexData object created in the previous cell can be incorporated into the MetabolicReaction using code below.

Note: the update() function is required to apply the change.

```
In [35]: data = me.process_data.complex_ab
         me.reactions.a_to_b_FWD_complex_ab.complex_data = data
         print('Forward reaction (before update): %s' %
               (me.reactions.a_to_b_FWD_complex_ab.reaction))
         me.reactions.a_to_b_FWD_complex_ab.update()
         print ('Forward reaction (after update): 8s' &
               (me.reactions.a_to_b_FWD_complex_ab.reaction))
         print('')
         me.reactions.a_to_b_REV_complex_ab.complex_data = data
         print('Reverse reaction (before update): %s' %
               (me.reactions.a_to_b_REV_complex_ab.reaction))
         me.reactions.a_to_b_REV_complex_ab.update()
         print ('Reverse reaction (after update): s s' &
                (me.reactions.a_to_b_REV_complex_ab.reaction))
Forward reaction (before update): a \rightarrow bForward reaction (after update): a + 4.27350427350427e-6*mu complex_ab --> b
Reverse reaction (before update): b \rightarrow aReverse reaction (after update): b + 4.27350427350427e-6*mu complex_ab --> a
```
The coefficient for complex ab is determined by the expression

$$
\frac{\mu}{k_{eff}}
$$

which in its entirety represents the dilution of an enzyme following a cell doubling. The coupling constraint can be summarized as followed

$$
v_{dilution,j} = \mu \sum_{i} \left( \frac{1}{k_{eff,i}} v_{usage,i} \right), \qquad \forall j \in Enzyme \tag{3.5}
$$

Where

- $v_{usage,i}$  is the flux through the metabolic reaction
- $k_{eff}$  is the turnover rate for the process and conveys the productivity of the enzyme complex. Physically, it can be thought of as the number of reactions the enzyme can catalyze per cell division.

By default the  $k_{eff}$  for a MetabolicReaction is set to 65 but this can be changed using the code below.

#### **Different Keff for forward reaction**

```
In [36]: me.reactions.a_to_b_FWD_complex_ab.keff = .00001
        me.reactions.a_to_b_FWD_complex_ab.update()
         # The forward and reverse direction can have differing keffs
         print('Forward reaction')
         print('----------------')
         print(me.reactions.a_to_b_FWD_complex_ab.reaction)
        print('')
        print('Reverse reaction')
        print('----------------')
        print(me.reactions.a_to_b_REV_complex_ab.reaction)
Forward reaction
----------------
a + 27.7777777777778*mu complex_ab --> b
Reverse reaction
b + 4.27350427350427e-6*mu complex_ab --> a
```
## <span id="page-26-0"></span>**3.4 Adding Reactions using utility functions**

Add reactions using some of the utility functions provided in cobrame.util.building.py

### **3.4.1 Transcription**

Using the utility functions to create the TranscribedGene metabolite has the advantage of forcing the assignment of sequence, strand and RNA\_type.

```
cobrame.util.building.create_transcribed_gene(me_model, locus_id, rna_type, seq,
                                                   left_pos=None, right_pos=None,
                                                   strand=None)
```
Creates a *TranscribedGene* metabolite object and adds it to the ME-model

#### **Parameters**

- **me\_model** ([cobrame.core.model.MEModel](#page-63-0)) The MEModel object to which the reaction will be added
- **locus\_id** ([str](https://docs.python.org/3/library/stdtypes.html#str)) Locus ID of RNA product. The TranscribedGene will be added as " $RNA + + locus$  id"
- **left\_pos** ([int](https://docs.python.org/3/library/functions.html#int) or [None](https://docs.python.org/3/library/constants.html#None)) Left position of gene on the sequence of the (+) strain
- **right\_pos** ([int](https://docs.python.org/3/library/functions.html#int) or [None](https://docs.python.org/3/library/constants.html#None)) Right position of gene on the sequence of the (+) strain
- $\textbf{seq}(s \text{tr})$  Nucleotide sequence of RNA product. Amino acid sequence, codon counts, etc. will be calculated based on this string.
- **strand** ([str](https://docs.python.org/3/library/stdtypes.html#str) or [None](https://docs.python.org/3/library/constants.html#None))
	- (+) if the RNA product is on the leading strand
	- (-) if the RNA product is on the complementary strand
- **rna\_type**  $(s \text{tr})$  Type of RNA of the product. tRNA, rRNA, or mRNA Used for determining how RNA product will be processed.

Returns Metabolite object for the RNA product

Return type [cobrame.core.component.TranscribedGene](#page-62-0)

```
In [37]: building.create_transcribed_gene(me, 'b','tRNA', 'ATCG')
         building.add_transcription_reaction(me, 'TU_b', {'b'}, sequence)
         print(me.reactions.transcription_TU_b.reaction)
        me.reactions.transcription_TU_b.update()
```

```
86 atp_c + 38 ctp_c + 12 gtp_c + 182 h2o_c + 50 utp_c --> RNA_b + 85 amp_c + 37 cmp_c + 11 gmp_c + 1
```
/home/sbrg-cjlloyd/cobrame/cobrame/core/reaction.py:813 **UserWarning**: RNA Polymerase () not found

### **3.4.2 Translation**

add\_translation\_reaction assumes that the RNA and protein have the same locus\_id. It creates the appropriate TranslationData and TranslationReaction instance, links the two together and updates the TranslationReaction.

cobrame.util.building.**add\_translation\_reaction**(*me\_model*, *locus\_id*, *dna\_sequence*, *up-*

*date=False*)

Creates and adds a TranslationReaction to the ME-model as well as the associated TranslationData

A dna\_sequence is required in order to add a TranslationReaction to the ME-model

#### Parameters

- **me\_model** (cobra.core.model.MEModel) The MEModel object to which the reaction will be added
- **locus** id  $(str)$  $(str)$  $(str)$  Locus ID of RNA product. The TranslationReaction will be added as "translation  $+$  + locus id" The TranslationData will be added as "locus id"
- **dna\_sequence** ([str](https://docs.python.org/3/library/stdtypes.html#str)) DNA sequence of the RNA product. This string should be reverse transcribed if it originates on the complement strand.
- **update** ([bool](https://docs.python.org/3/library/functions.html#bool)) If True, use TranslationReaction's update function to update and add reaction stoichiometry

```
In [38]: building.add_translation_reaction(me, 'b', dna_sequence=sequence, update=True)
         print(me.reactions.translation_b.reaction)
```
/home/sbrg-cjlloyd/cobrame/cobrame/core/reaction.py:1094 **UserWarning**: RNA\_degradosome not found  $0.000498399634202103*mu + 0.000195123456790123 + 0.00598079561042524* (mu + 0.3915)/mu RNA_b + 12 asp.$ 

### **3.4.3 Complex Formation**

Alternatively, ComplexData has a create\_complex\_formation() function to create the sythesis reaction following the naming conventions. It contains an update() function which incorporates changes in the ComplexData

```
ComplexData.create_complex_formation(verbose=True)
     creates a complex formation reaction
```
This assumes none exists already. Will create a reaction (prefixed by "formation") which forms the complex

**Parameters verbose** ( $b \circ \circ 1$ ) – If True, print if a metabolite is added to model during update

```
In [39]: data = cobrame.ComplexData('complex_ba', me)
         data.stoichiometry = \{ 'protein_a': 1, 'protein_b': 1 \}data.create_complex_formation()
         print(me.reactions.formation_complex_ba.reaction)
```

```
protein_a + protein_b --> complex_ba
```
### **3.4.4 Metabolic Reaction**

```
cobrame.util.building.add_metabolic_reaction_to_model(me_model, stoichiomet-
                                                               ric_data_id, directionality,
                                                               complex_id=None, sponta-
                                                               neous=False, update=False,
                                                               keff=65)
```
Creates and add a MetabolicReaction to a MEModel.

#### **Parameters**

- **me\_model** ([cobrame.core.model.MEModel](#page-63-0)) MEModel that the MetabolicReaction will be added to
- **stoichiometric data id** ( $str$ ) ID of the StoichiometricData for the reaction being added
- **directionality** ([str](https://docs.python.org/3/library/stdtypes.html#str))
	- Forward: Add reaction that occurs in the forward direction
	- Reverse: Add reaction that occurs in the reverse direction
- **complex\_id** ([str](https://docs.python.org/3/library/stdtypes.html#str) or [None](https://docs.python.org/3/library/constants.html#None)) ID of the ComplexData for the enzyme that catalyze the reaction being added.
- **spontaneous** ([bool](https://docs.python.org/3/library/functions.html#bool))
	- If True and complex\_id=" add reaction as spontaneous reaction
	- If False and complex\_id=" add reaction as orphan (CPLX\_dummy catalyzed)

```
In [40]: stoich data = cobrame. StoichiometricData('b_to_c', me)
         stoich_data._stoichiometry = \{ 'b': -1, 'c': 1 \}stoich_data.lower_bound = 0
         stoich_data.upper_bound = 1000.
         building.add_metabolic_reaction_to_model(me, stoich_data.id, 'forward', complex_id='complex
                                                   update=True)
         print('Reaction b_to_c')
```

```
print('---------------')
         print(me.reactions.b_to_c_FWD_complex_ab.reaction)
Created <Metabolite c at 0x7f4bf6abf6d8> in <MetabolicReaction b_to_c_FWD_complex_ab at 0x7f4bf6abf7l
```

```
Reaction b_to_c
---------------
```

```
b + 4.27350427350427e-6*mu complex_ab --> c
```
# CHAPTER 4

## Reaction Properties

<span id="page-30-0"></span>The division of the ME-model into MEReaction and ProcessData classes allows the user to essentially have access to the entire database of information used to construct the model. The following will show how this can be leveraged to easily query, edit and update aspects of the model reactions.

```
In [1]: import pickle
        from collections import defaultdict
        from os.path import abspath, dirname, join
        import pandas as pd
        import cobra.test
        import cobrame
        import ecolime
/home/sbrg-cjlloyd/cobrapy/cobra/io/sbml3.py:24: UserWarning: Install lxml for faster SBML I/O
 warn("Install lxml for faster SBML I/O")
/home/sbrg-cjlloyd/cobrapy/cobra/io/__init__.py:12: UserWarning: cobra.io.sbml requires libsbml
 warn("cobra.io.sbml requires libsbml")
In [2]: # Load E. coli ME-model
        ecoli_dir = dirname(abspath(ecolime.__file_))
        model_dir = join(ecoli_dir, 'me_models/iJL1678b.pickle')
        with open(model_dir, 'rb') as f:
           me = pickle.load(f)
        # Load E. coli M-model
        iJO1366 = cobra.test.create_test_model('ecoli')
```
## <span id="page-30-1"></span>**4.1 Metabolic Reactions**

These are the ME-model representations of all reactions in the metabolic reconstruction, in this case iJO1366

```
In [3]: print ('number of reactions in iJO1366 (excluding exchange) = \frac{2}{3}i' %
               len([i.id for i in iJO1366.reactions if not i.id.startswith('EX_')]))
```

```
print('number of stoichiometric data objects = %i\n' %
              len([r.id for r in me.stoichiometric_data]))
        print ('number of metabolic reactions = \frac{2}{3}i' %
              len([r.id for r in me.reactions if type(r) == cobrame.MetabolicReaction]))
        print ('number of complex data objects = \frac{2}{3}i' %
              len([r.id for r in me.complex_data]))
number of reactions in iJO1366 (excluding exchange) = 2259
number of stoichiometric data objects = 2282
number of metabolic reactions = 5266
number of complex data objects = 1445
```
Through a MetabolicReaction, the user has direct access to the StoichiometricData, ComplexData and keff used to construct the reaction.

```
In [4]: rxn = me.reactions.get_by_id('E4PD_FWD_GAPDH-A-CPLX')
        # Access the StoichiometricData and ComplexData directly through reaction
        stoich_data = rxn.stoichiometric_data
        complex_data = rxn.complex_data
        print(rxn.reaction + '\n')
        print ('This reactions is formed using the StoichiometricData (%s) and ComplexData (%s) with \frac{1}{2}(stoich_data.id, complex_data.id, rxn.keff))
3.20942472231275e-6*mu GAPDH-A-CPLX + e4p_c + h2o_c + nad_c --> 4per_c + 2.0 h_c + nadh_c
```
This reactions is formed using the StoichiometricData (E4PD) and ComplexData (GAPDH-A-CPLX) with kef

As a best practice, the ComplexData and StoichiometricData themselves should not be changed. If these need changed then a new MetabolicReaction should be created.

### **4.1.1 Edit keffs**

Further, the keff is an attribute of the MetabolicReaction itself and not of the ComplexData changing the ComplexData will not affect the form of the MetabolicReaction.

```
In [5]: print ('keff = \partiald: \n\t \partials' \partial (rxn.keff, rxn.reaction))
        rxn.keff = 65.rxn.update()
        print('keff = %d: \n\t%s' % (rxn.keff, rxn.reaction))
keff = 86:
        3.20942472231275e-6*mu GAPDH-A-CPLX + e4p_c + h2o_c + nad_c --> 4per_c + 2.0 h_c + nadh_c
keff = 65:
        4.27350427350427e-6*mu GAPDH-A-CPLX + e4p_c + h2o_c + nad_c --> 4per_c + 2.0 h_c + nadh_c
```
### **4.1.2 Edit stoichiometry**

Aspects of the StoichiometricData, however, can be changed. This includes: - Reaction stoichiometry - Reaction upper & lower bounds

Currently the stoichiometry is:

```
In [6]: stoich_data.stoichiometry
Out[6]: {'4per_c': 1.0,
         'e4p_c': -1.0,
         'h2o_c': -1.0,
```
'h c': 2.0,  $'$ nad\_c':  $-1.0$ , 'nadh\_c': 1.0}

E4PD\_FWD\_GAPDH-A-CPLX:

This can be updated to, for instance, translocate a hydrogen by performing the following

```
In [7]: stoich_data.stoichiometry['h_c'] = -1stoich_data.stoichiometry['h_p'] = 1
       rxn.update()
       print('%s: \n\t%s' % (rxn.id, rxn.reaction))
```

```
4.27350427350427e-6*mu GAPDH-A-CPLX + e4p_c + h2o_c + h_c + nad_c --> 4per_c + h_p + nadh_c
```
This change can be usd to update both the forward and reverse reaction

```
In [8]: rxn_rev = me.reactions.get_by_id(rxn.id.replace('FWD', 'REV'))
        rxn_rev.update()
       print('%s: \n\t%s' % (rxn_rev.id, rxn_rev.reaction))
E4PD_REV_GAPDH-A-CPLX:
        4per_c + 3.20942472231275e-6*mu GAPDH-A-CPLX + h_p + nadh_c --> e4p_c + h2o_c + h_c + nad_c
```
A simpler approach is to updated the parent reactions for StoichiometricData. This will update any instances of the reaction catalyzed by an isozyme.

```
In [9]: stoich_data.stoichiometry['h_c'] = -2stoich_data.stoichiometry['h_p'] = 2
        for r in stoich_data.parent_reactions:
            r.update()
            print('%s: \n\t%s' % (r.id, r.reaction))
E4PD_FWD_ERYTH4PDEHYDROG-CPLX:
        0.0135143204065698*mu ERYTH4PDEHYDROG-CPLX + e4p_c + h2o_c + 2.0 h_c + nad_c --> 4per_c + 2.
E4PD_FWD_GAPDH-A-CPLX:
        4.27350427350427e-6*mu GAPDH-A-CPLX + e4p_c + h2o_c + 2.0 h_c + nad_c --> 4per_c + 2.0 h_p + nadh_c
E4PD_REV_ERYTH4PDEHYDROG-CPLX:
        4per_C + 3.09490345954754e-6*mu ERYTH4PDEHYDROG-CPLX + 2.0 h_p + nadh_c --> e4p_c + h2o_c + 2.0
E4PD_REV_GAPDH-A-CPLX:
        4per_c + 3.20942472231275e-6*mu GAPDH-A-CPLX + 2.0 h_p + nadh_c --> e4p_c + h2o_c + 2.0 h_c +
```
#### **4.1.3 Edit upper and lower reaction bounds**

The upper and lower bounds can be edited through the stoichiometric data and updated to the metabolic reaction

Important: do not change the upper and lower bounds of a MetabolicReaction directly. If this is done than the change will be overwritten when the update function is ran (shown below)

```
In [10]: rxn.lower_bound = -1000print('Lower bound = %d' %rxn.lower_bound)
         rxn.update()
        print('Lower bound = %d' %rxn.lower_bound)
Lower bound = -1000Lower bound = 0
```
Editing the reaction bounds of the StoichiometricData, however, will edit the bounds of the forward and reverse reaction, as well as any instances of the reaction catalyzed by isozymes

```
In [11]: stoich_data.lower_bound = 0.
        print('Upper Bounds\n--------------------------------------')
         for r in stoich_data.parent_reactions:
             direction = 'Forward' if r.reverse is False else 'Reverse'
```
print('%s Before Update **\n\t**%s: %s' % (direction, r.id, r.upper\_bound)) r.update() print('%s After Update **\n\t**%s: %s' % (direction, r.id, r.upper\_bound)) Upper Bounds -------------------------------------- Forward Before Update E4PD\_FWD\_ERYTH4PDEHYDROG-CPLX: 1000.0 Forward After Update E4PD\_FWD\_ERYTH4PDEHYDROG-CPLX: 1000.0 Forward Before Update E4PD\_FWD\_GAPDH-A-CPLX: 1000.0 Forward After Update E4PD\_FWD\_GAPDH-A-CPLX: 1000.0 Reverse Before Update E4PD\_REV\_ERYTH4PDEHYDROG-CPLX: 1000.0 Reverse After Update E4PD\_REV\_ERYTH4PDEHYDROG-CPLX: 0 Reverse Before Update E4PD\_REV\_GAPDH-A-CPLX: 1000.0 Reverse After Update E4PD\_REV\_GAPDH-A-CPLX: 0

## <span id="page-33-0"></span>**4.2 Transcription Reactions**

```
In [12]: print ('number of transcription reactions = 8i' %
               len([r.id for r in me.reactions if type(r) == cobrame.TranscriptionReaction]))
         print ('number of transcription data objects = \frac{2}{3}i' % len(list(me.transcription_data)))
         print('number of transcribed genes (RNA) = \frac{2}{3}i' %
               len([m.id for m in me.metabolites if type(m) == cobrame.TranscribedGene]))
number of transcription reactions = 1447
number of transcription data objects = 1447
number of transcribed genes (RNA) = 1679
```
### **4.2.1 TranscribedGene (RNA) metabolite properties**

Transciption occurs via operons contained within the organisms genome or transcription unit (TU). This means that often, a transcribed region will code for multiple RNAs. The E. coli ME-model has 4 possible RNA types that can be transcribed: - mRNA - tRNA - rRNA - ncRNA (noncoding RNA)

mRNAs can then translated directly from the full transcribed TU, while rRNA, tRNA and ncRNA are spliced out of the TU by endonucleases. In these cases, in order to know which bases need excized, the RNA metabolites (TranscribedGene) themselves have to store information such as: - DNA strand, left and right genome position to identify which TU the RNA is a part of - **RNA type** to determine whether it needs excised from the TU - **nucleotide sequence** to determine bases that do/do not need excised if not mRNA and the RNA mass for biomass constraint

An example of a TranscribedGene's attributes is shown below

```
In [13]: pd.DataFrame({i: str(v) for i, v in me.metabolites.RNA_b3201.__dict__.items() if not i.start
            index=['Atribute Values']).T
Out[13]: Atribute Values
     RNA_type mRNA
     formula C6890H7816N2720O5091P726
     id RNA_b3201
```

```
left_pos 3341965
nucleotide_sequence ATGGCAACATTAACTGCAAAGAACCTTGCAAAAGCCTATAAAGGCC...
right_pos 3342691
strand + \qquad
```
### **4.2.2 TranscriptionReaction/TranscriptionData properties**

Each TranscriptionReaction in a COBRAme ME-model is associated with exactly one TranscriptionData which includes everything necessary to define a reaction. This includes: - subreactions To handle enzymatic processes not performed by RNA polymerase - RNA Polymerase Different RNA polymerase metabolite for different sigma factors - RNA Products TUs often contain more than one RNA in sequence - Nucleotide sequence

The TranscriptionData for TU containing the gene above is shown below

```
In [14]: rxn = me.reactions.transcription_TU_8398_from_RPOE_MONOMER
      data = rxn.transcription_data
      pd.DataFrame({i: str(v) for i, v in data.__dict__.items()}, index=['Atribute Values']).T
Out[14]: Atribute Values
      RNA_polymerase RNAPE-CPLX
      RNA_products {'RNA_b3201', 'RNA_b3202'}
      _model iJL1678b-ME
      _parent_reactions {'transcription_TU_8398_from_RPOE_MONOMER'}
      id TU_8398_from_RPOE_MONOMER
      nucleotide_sequence ACAAACTCAGCCTTAATCTTGTGCTTGCCAGCTCACTTCTGGCCGC...
      subreactions defaultdict(<class 'int'>, {'Transcription_nor...
```
This reaction currently uses a subreaction called *Transcription\_normal\_rho\_dependent* to account for the elongation factors etc. associated with transcription. This TU also requires a rho factor to terminate transcription. These complexes can be removed from the reaction by running the following

```
In [15]: print('with subreactions: \n' + rxn.reaction)
         print('--------------------')
         data.subreactions = \{\}for r in data.parent_reactions:
             r.update()
         print('\nwithout subreactions: \n' + rxn.reaction)
with subreactions:
4.27350427350427e-6*mu GreA mono + 4.27350427350427e-6*mu GreB mono + 4.27350427350427e-6*mu Mfd mono
--------------------
```

```
without subreactions:
0.0218585689888099*mu + 0.00855762975911906 RNAPE-CPLX + 1017 atp_c + 1181 ctp_c + 1190 gtp_c + 1186
```
This poses a problem where, if RNA\_b3201 and RNA\_b3202 are not required in equal amounts, the model will become infeasible. To accound for this, all RNAs have a demand reaction associated with them. *mRNA\_biomass* is consumed for each demand reaction with a coefficient equal to the molecular weight of each RNA (in kDa). This prevents the model from overproducing RNA to increase biomass production, and therefore growth rate, in some instances. More on the implications of the *biomass* constraint can be found in ME-Model Fundamentals

```
In [16]: for rna in data.RNA_products:
            r = me. reactions.get_by_id('DM' + rna)print('%s: %s' % (r.id, r.reaction))
DM_RNA_b3201: RNA_b3201 + 232.671391 mRNA_biomass -->
DM_RNA_b3202: RNA_b3202 + 459.03124199999996 mRNA_biomass -->
```
As is, this reaction produces two mRNAs so no nucleotides are excised. If one or both is changed to a stable RNA (rRNA, tRNA or ncRNA) bases will be excised.

```
In [17]: me.metabolites.RNA_b3202.RNA_type = 'rRNA'
         for r in data.parent_reactions:
             r.update()
             print(r.reaction)
0.0218585689888099*mu + 0.00855762975911906 RNAPE-CPLX + 1017 atp_c + 1181 ctp_c + 1190 gtp_c + 2414
```
Changing RNA\_b3202 to an rRNA and updating the transcription reaction causes both of the RNAs to now be excised from the TU, as indicated by the nucleotide monophosphates that appear in the products. This is not a complete picture because this process is catalyzes by an endonuclease, whose activity can be incorporated as ModificationData. Updating the reaction after adding these processes incorporates

```
In [18]: data.subreactions['rRNA_containing_excision'] = len(data.RNA_products) \star 2
         data.subreactions ['RNA_degradation_machine'] = len(data.RNA_products) \star 2
         data.subreactions ['RNA_degradation_atp_requirement'] = sum(data.excised_bases.values())
         for r in data.parent_reactions:
             r.update()
             print(r.reaction)
0.0218585689888099*mu + 0.00855762975911906 RNAPE-CPLX + 1.70940170940171e-5*mu RNA_degradosome + 16
```
## <span id="page-35-0"></span>**4.3 Translation Reactions**

```
In [19]: print ('number of translation reactions = 8i' %
               len([r.id for r in me.reactions if type(r) == cobrame.TranslationReaction]))
         print('number of translation data objects = \frac{2}{3}i' % len(list(me.translation_data)))
         print('number of translated genes (proteins) = \frac{2}{3}i' %
               len([m.id for m in me.metabolites if type(m) == cobrame.TranslatedGene]))
number of translation reactions = 1569
number of translation data objects = 1569
number of translated genes (proteins) = 1569
```
### **4.3.1 TranslatedGene (Protein) metabolite properties**

For COBRAme ME-models, proteins are translated directly from mRNA metabolites not from TUs. This means that all information required to construct a TranslationReaction can be found in its TranslationData therefore no extra information is contained in a TranslatedGene object.

### **4.3.2 TranslationReaction/TranslationData properties**

Each TranslationReaction in a COBRAme ME-model is associated with exactly one TranslationData which includes everything necessary to define the reaction. This includes: - subreactions To handle enzymatic processes not performed by ribosome and incorporate tRNAs - mRNA ID of mRAN being translated - term\_enzyme Enzyme that catalyzes translation termination - Nucleotide sequence

The TranslationData for a TranslationReaction is shown below

```
In [20]: rxn = me.reactions.translation_b2020
      data = rxn.translation_data
      pd.DataFrame({i: str(v) for i, v in data.__dict__.items()}, index=['Atribute Values']).T
Out[20]: Atribute Values
      _model iJL1678b-ME
      _parent_reactions {'translation_b2020'}
```
```
id b2020
mRNA RNA_b2020
nucleotide_sequence ATGAGCTTTAACACAATCATTGACTGGAATAGCTGTACTGCGGAGC...
protein protein_b2020
subreactions defaultdict(<class 'int'>, {'met_addition_at_A...
```
The rest of the information required to define a translation reaction can be dynamically computed from these attributes.

For example, the amino acid sequence is calculated from the nucleotide sequence with:

```
In [21]: str(data.amino_acid_count)
```

```
Out[21]: "defaultdict(<class 'int'>, {'met_L_c': 7, 'ser_L_c': 34, 'phe_L_c': 12, 'asn_L_c': 13,
```
The codon count from the sequence can be used to determine the subreaction required for charged tRNA-mediated amino acid addition.

```
In [22]: str(data.subreactions_from_sequence)
```

```
Out[22]: "{'met_addition_at_AUG': 6, 'ser_addition_at_AGC': 12, 'phe_addition_at_UUU': 6, 'asn_addit:
```
Changing the nucleotide sequence will automically update these values.

```
In [23]: data.nucleotide_sequence = 'ATGAGCTTTAAC'
        print('Elongation Subreactions')
        print(str(data.subreactions_from_sequence))
        print('\nOne of each start subreaction')
        print(str(data.add_initiation_subreactions()))
        print('\nNo termination subreaction (AAC) not valid stop codon')
        print(str(data.add_termination_subreactions()))
Elongation Subreactions
{'ser_addition_at_AGC': 1, 'phe_addition_at_UUU': 1}
One of each start subreaction
None
No termination subreaction (AAC) not valid stop codon
None
/home/sbrg-cjlloyd/cobrame/cobrame/core/processdata.py:888 UserWarning: RNA_b2020 starts with 'AUG' w
/home/sbrg-cjlloyd/cobrame/cobrame/core/processdata.py:925 UserWarning: No termination enzyme for RNA
```
Stop codons are defined for the organism beforehand. Changing the sequence to a valid stop codon corrects this

```
In [24]: data.nucleotide_sequence = 'ATGAGCTTTTAA'
         print('Termination subreaction')
        print(str(data.add_termination_subreactions()))
```
Termination subreaction None

/home/sbrg-cjlloyd/cobrame/cobrame/core/processdata.py:925 **UserWarning**: No termination enzyme for RNA

## **4.4 ComplexFormation Reactions**

```
In [25]: print ('number of complex formation reactions = \frac{25!}{8}len(\lceil r.id for r in me. reactions if type(r) == cobrame.ComplexFormation\rceil)print('number of complex data objects = \frac{2}{3}i' % len(list(me.complex data)))
          print('')
```

```
print ('number of complexes = \frac{2}{3}i' %
                len([m.id for m in me.metabolites if type(m) == cobrame.Complex]))
number of complex formation reactions = 1445
number of complex data objects = 1445
number of complexes = 1538
```
some complexes are modified in a metabolic process (e.g. Acyl Carrier Protein sidechain reactions) ### Complex Metabolite Properties Like TranslatedGenes, Complex metabolites do not need to store any additional information. ### ComplexFormation / ComplexData Properties Each ComplexFormation reaction in a COBRAme ME-model is associated with exactly one ComplexData which includes everything necessary to define the reaction. This includes: - modification To define the modifications by prosthetic groups or cofactors that can be required for the complex to catalyze cellular processes - stoichiometry Stoichiometry of the protein subunits

The ComplexData for a ComplexFormation reaction is shown below

```
In [26]: rxn = me.reactions.get_by_id('formation_2OXOGLUTARATEDEH-CPLX_mod_mg2_mod_lipo')
       data = me.process_data.get_by_id(rxn.complex_data_id)
      pd.DataFrame({i: str(v) for i, v in data.__dict__.items()}, index=['Atribute Values']).T
Out[26]: Atribute Values
      _complex_id None
      _model iJL1678b-ME
      _parent_reactions {'AKGDH_FWD_2OXOGLUTARATEDEH-CPLX_mod_mg2_mod_...
      id 2OXOGLUTARATEDEH-CPLX_mod_mg2_mod_lipo
       stoichiometry defaultdict(<class 'float'>, {'protein_b0726':...
       subreactions {'mod_mg2_c': 1.0, 'mod_lipo_c': 1.0}
```
This complex has two modification mod\_lipo\_c and mod\_mg\_c. You can view the properties of these modifications by accessing their ModificationData objects.

```
In [27]: for mod in data.subreactions:
             mod_data = me.process_data.get_by_id(mod)
             print(mod_data.id)
             for key, value in mod_data.__dict__.items():
                 if not key.startswith('_') and value:
                     print('\t', key, value)
mod_mg2_c
         id mod_mg2_c
         stoichiometry { 'mg2_c': -1}
        keff 65.0
mod_lipo_c
         id mod_lipo_c
         stoichiometry {'lipoamp_c': -1, 'amp_c': 1, 'h_c': 2}
         enzyme EG11796-MONOMER
         keff 65.0
```
The information in the ModificationData and ComplexData are assembled in the ComplexFormation reaction shown below

```
In [28]: print(rxn.reaction)
4.27350427350427e-6*mu EG11796-MONOMER + lipoamp_c + mg2_c + 2.0 protein_b0116 + 12.0 protein_b0726 ·
```
# CHAPTER 5

## ME-model Saving and Loading

There are currently 3 methods that can be used to save/load an ME-model using COBRAme: 1. As a full JSON file 2. As a reduced JSON file 3. As a pickle file

## **5.1 As a full JSON file**

This is the recommended way to save, load and share COBRAme ME-models in full detail. This will include all of the model's functionality and information (MEReaction, ProcessData, etc). It uses a defined JSONSCHEMA found in cobrame.io.

Saving and loading a full ME-model (me\_model) as a JSON can be done using:

```
In [ ]: from cobrame.io.json import save_json_me_model, load_json_me_model
        save_json_me_model(me_model, '[save_loc]/model.json')
```
Then loading can be done with

```
In [ ]: new_me_model = load_json_me_model('[save_loc]/model.json')
```
where new me model is of type cobrame.MEModel

## **5.2 As a reduced JSON file**

Alternatively, ME-models can be saved as a COBRApy model. This storage type loses all the additional information contained in a full ME-model, but retains the stoichiometry of all the reactions. In other words, it behaves like an Mmodel with symbolic mu terms in metabolic coefficients and reaction bounds. Therefore it will give identical solutions compared to the full model, but all additional ME-model functionality will be lost.

Saving and loading a reduced Me-model (me\_model) as a JSON can be done using:

```
In [ ]: from cobrame.io.json import save_reduced_json_me_model, load_reduced_json_me_model
        save_reduced_json_me_model(me_model, '[save_loc]/model.json')
```
Then loading can be done with

In [ ]: new\_me\_model = load\_reduced\_json\_me\_model('[save\_loc]/model.json') where new\_me\_model is of type cobra.Model

## **5.3 As a pickle file**

This is the quickest way to save a ME-model in full detail. It can be accomplished using python's pickle dump/load methods. A ME-model named me\_model can be saved follows.

```
In [ ]: import pickle
       with open('[save_loc]/model.pickle', 'wb') as f:
           pickle.dump(me_model, f)
```
It can then be loaded with:

```
In [ ]: with open('[save_loc]/model.pickle', 'wb') as f:
            new_me_model = pickle.load(f)
```
This is not a recommended way to save a ME-model when sharing or for use over the long term as it can break when using different software versions.

# CHAPTER 6

## Coupling Constraint Derivations

This section will show in detail how coupling coefficients for two macromolecules (mRNA and ribosome) are derived. The remaining macromolecule coupling derivations follow a similar approach and logic, therefore they are omitted here. For remaining derivations, reference [O'Brien et al, 2013.](https://www.ncbi.nlm.nih.gov/pmc/articles/PMC3817402/)

## **6.1 Parameters**

The parameters for the mRNA coupling coefficient derivations are listed below:

$$
P = total cellular protein mass fraction \left(\frac{g_{aa}}{gDW_{cell}}\right)
$$
\n
$$
R = total cellular RNA mass fraction \left(\frac{g_{nt}}{gDW_{cell}}\right)
$$
\n
$$
\mu = specific growth rate \left(\frac{1}{hr}\right)
$$
\n
$$
f_{rRNA} = mass fraction of RNA that is rRNA \left(\frac{g_{nt}}{gnt_{total}}\right)
$$
\n
$$
f_{tRNA} = mass fraction of RNA that is tRNA \left(\frac{g_{nt}}{gnt_{total}}\right)
$$
\n
$$
f_{mRNA} = mass fraction of RNA that is mRNA \left(\frac{g_{nt}}{gnt_{total}}\right)
$$
\n
$$
m_{aa} = molecular weight of average amino acid \left(\frac{g_{aa}}{mola}\right)
$$
\n
$$
m_{nt} = molecular weight of average mRNA nucleotide \left(\frac{g_{nt}}{mol_{nt}}\right)
$$
\n
$$
m_{tRNA} = molecular weight of average tRNA \left(\frac{g_{tRNA}}{mol_{tRNA}}\right)
$$
\n
$$
m_{rr} = mass of rRNA per ribosome \left(\frac{g_{nt}}{mol_{tRNA}}\right)
$$
\n
$$
k_{deg}^{mRNA} = first-order mRNA degradation constant \left(\frac{1}{hr}\right)
$$

Along with an experical relationship between measured ratio of  $RNA (R)$  to Protein  $(P)$ 

$$
\frac{\mathrm{R}}{\mathrm{P}} = \frac{\mu}{\kappa_{\tau}} + \mathrm{r}_{0} = \frac{\mu + \kappa_{\tau} \cdot \mathrm{r}_{0}}{\kappa_{\tau}}
$$

For E. coli grown at 37°C, (Scott et al., 2010) emperically found  $r_0 = 0.087$  and  $\kappa_{\tau} = 4.5 \frac{1}{hr}$ .

## **6.2 Derivation of mRNA coupling coefficients**

To derive the mRNA dilution and degradation coupling coefficients, we assume that these processes are coupled together as follows.

> $v_{\text{dilution}_{\text{nt}_{\text{mRNA}}}} = \alpha_1 \cdot v_{\text{degradation}_{\text{nt}_{\text{mRNA}}}}$  $v_{\text{degradation}_{\text{nt}_{\text{mRNA}}}} = \alpha_2 \cdot v_{\text{translation}_{\text{a}_{\text{protein}}}}$

where  $\alpha_1$  and  $\alpha_2$  represent the coupling of degradation to dilution and translation to degredation, respectively. For the remainder of the mRNA coupling derivation we will abbreviate these reaction rates as vdilution, vdegradationand vtranslation for simplicity.

To find these coupling values, we will need to find v<sub>dilution</sub>, v<sub>degradation</sub>and v<sub>translation</sub>. The dilution of mRNA nucleotides as it is passed on to daughter cells is related to the concentration of mRNA nucleotides and the growth rate as follows:

$$
v_{\text{dilution}} = \mu \cdot [\text{nt}_{\text{mRNA}}]
$$

similarly the degradation rate can be found using the first order rate constant of mRNA degradation

$$
v_{\rm degradation} = k_{\rm deg}^{\rm mRNA} \cdot [nt_{\rm mRNA}]
$$

the rate of translation / protein synthesis rate in  $(\frac{mol_{aa}}{hr})$  can be found using the following. This represents the rate which amino acid are incorporated into protein:

$$
v_{\rm translation} = \frac{\mu \cdot P}{m_{aa}}
$$

The concentration of mRNA nucleotides in units of  $(\frac{mol_{nt}}{gDW_{cell}})$  can be defined as:

$$
[nt_{\rm mRNA}] = \frac{R \cdot f_{\rm mRNA}}{m_{\rm nt}}
$$

## **6.2.1 Solving for mRNA coupling coefficients**

Solving for each of these coupling terms gives:

$$
\alpha_1 = \frac{v_{\text{dilution}}}{v_{\text{degradation}}} = \frac{\mu \cdot [\text{nt}_{\text{mRNA}}]}{k_{\text{deg}}^{\text{mRNA}} \cdot [\text{nt}_{\text{mRNA}}]} = \frac{\mu}{k_{\text{deg}}^{\text{mRNA}}}
$$

$$
\alpha_2 = \frac{v_{\text{degradation}}}{v_{\text{translation}}} = \frac{k_{\text{deg}}^{\text{mRNA}} \cdot [\text{nt}_{\text{mRNA}}]}{\frac{\mu \cdot P}{m_{\text{na}}}}
$$

substituting for [mRNA] gives:

$$
\alpha_2 = \frac{k_{\text{deg}}^{\text{mRNA}} \cdot \frac{R \cdot f_{\text{mRNA}}}{m_{\text{nt}}}}{k_{\text{deg}}^{\text{P}}}}{k_{\text{deg}}^{\text{RNA}} \cdot R \cdot f_{\text{mRNA}} \cdot m_{\text{aa}}}
$$
\n
$$
\frac{\mu \cdot P}{m_{\text{aa}}} = \frac{k_{\text{deg}}^{\text{mRNA}} \cdot R \cdot f_{\text{mRNA}} \cdot m_{\text{aa}}}{m_{\text{nt}} \cdot \mu \cdot P}
$$

$$
\alpha_2 = \frac{k_{\rm deg}^{\rm mRNA}}{\mu} \cdot \frac{R}{P} \cdot \frac{f_{\rm mRNA} \cdot m_{\rm aa}}{m_{\rm nt}}
$$

substitution for  $\frac{R}{P}$  gives:

$$
\alpha_2 = \frac{k_{deg}^{mRNA}}{\mu} \cdot \frac{\mu + \kappa_{\tau} \cdot r_0}{\kappa_{\tau}} \cdot \frac{f_{mRNA} \cdot m_{aa}}{m_{nt}}
$$

Simplifying the above relationship, the coupling of dilution to translation is represented by:

$$
v_{\text{dilution}} = \alpha_1 \cdot \alpha_2 \cdot v_{\text{translation}}
$$
  
where :

$$
\alpha_1 \cdot \alpha_2 = \frac{\mu + \kappa_\tau \cdot r_0}{\kappa_\tau} \cdot \frac{f_{\text{mRNA}} \cdot m_{\text{aa}}}{m_{\text{nt}}}
$$

Therefore  $\frac{\mu}{k_{\text{mRNA}}} = \alpha_1 \cdot \alpha_2$  and:

$$
k_{\rm mRNA} = \frac{\mu}{\alpha_1 \cdot \alpha_2} = \frac{\mu \cdot \kappa_\tau}{\mu + \kappa_\tau \cdot r_0} \cdot \frac{m_{\rm nt}}{f_{\rm mRNA} \cdot m_{\rm aa}}
$$

## **6.2.2 Units of mRNA coupling**

Based on the  $\left[\text{nt}_{\text{mRNA}}\right]$  expression above, the units will be:

$$
[nt_{mRNA}] = \frac{R \cdot f_{mRNA}}{m_{nt}} \xrightarrow{units} \frac{(\frac{g_{nt_{total}}}{gD W_{cell}}) \cdot (\frac{g_{nt}}{g_{nt_{total}}})}{(\frac{g_{nt}}{m o l_{nt}})} = (\frac{mol_{nt}}{gD W_{cell}})
$$

therefore  $v_{\text{degradation}}$  will be :

$$
v_{\rm degradation} = k_{\rm deg}^{\rm mRNA} \cdot \left[nt_{\rm mRNA}\right] \xrightarrow{\rm units} (\frac{1}{\rm hr}) \cdot (\frac{\rm mol_{\rm nt}}{\rm gDW_{\rm cell}}) = (\frac{\rm mol_{\rm nt}}{\rm gDW_{\rm cell} \cdot hr})
$$

and for  $v_{\text{translation}}$ :

$$
v_{\rm translation} = \frac{\mu \cdot P}{m_{aa}} \xrightarrow[(\frac{1}{m} \text{ and } (\frac{g_{aa}}{m_{aa}}))]{(\frac{g_{aa}}{m} \text{)} \text{ and } (\frac{g_{aa}}{m_{aa}}))} = (\frac{mol_{aa}}{gDW_{cell} \cdot hr})
$$

and for vdilution:

$$
v_{dilution} = \mu \cdot [nt_{mRNA}] \xrightarrow{units} (\frac{1}{hr}) \cdot (\frac{mol_{nt}}{gDW_{cell}}) = (\frac{mol_{nt}}{gDW_{cell} \cdot hr})
$$

## **6.2.3 Applying mRNA coupling to translation**

Note that the units for each reaction detailed in the above derivations describe the overall coupling of translation, dilution, and degradation cell-wide. For individual proteins and ME-model translation reactions, we will have:

$$
v_{dilution_i} = \alpha_1 \cdot \alpha_2 \cdot \frac{\text{lenpeptide_i}}{\text{lenmRNA_i}} \cdot v_{translation_i}
$$

the length terms are required due to the fact that v<sub>dilution<sub>i</sub> and v<sub>translation<sub>i</sub> will have units of  $\frac{\text{mol}_{\text{mRNA}_1}}{\text{gDW-hr}}$  and  $\frac{\text{mol}_{\text{protein}_1}}{\text{gDW-hr}}$ ,</sub></sub> respectively.

Since:

$$
\alpha_1 \cdot \alpha_2 = \frac{\text{Vdilution}}{\text{Vtranslation}} \xrightarrow{\text{units}} \frac{\text{mol}_{\text{nt}}}{\text{mol}_{\text{aa}}}
$$

therefore:

$$
\alpha_1\cdot \alpha_2 \cdot \frac{\mathrm{len}_{\mathrm{peptide}_{i}}}{\mathrm{len}_{\mathrm{mRNA}_{i}}}\xrightarrow{\mathrm{units}} (\frac{\mathrm{mol}_{\mathrm{nt}}}{\mathrm{mol}_{\mathrm{aa}}}) \cdot (\frac{\frac{\mathrm{mol}_{\mathrm{aa}}}{\mathrm{mol}_{\mathrm{peptide}_{i}}}}{\frac{\mathrm{mol}_{\mathrm{nt}}}{\mathrm{mol}_{\mathrm{mRNA}_{i}}}}) = \frac{\mathrm{mol}_{\mathrm{mRNA}_{i}}}{\mathrm{mol}_{\mathrm{protein}}}
$$

however the length of a peptide will always be 1/3 the length of the mRNA that encodes it (3 nucleotides in a codon) therefore we can replace  $(\frac{\text{len}_{\text{peptide}_i}}{\text{len}_{\text{mRNA}_i}})$  with  $(\frac{1}{3} \frac{\text{mol}_{\text{aa}} \cdot \text{mol}_{\text{mRNA}_i}}{\text{mol}_{\text{protein}_i} \cdot \text{mol}_{\text{nt}}}$  $\frac{\text{mol}_{\text{aa}}\cdot\text{mol}_{\text{mRNA}_i}}{\text{mol}_{\text{protein}_i}\cdot\text{mol}_{\text{nt}}}\big)$ 

therefore the final coupling of dilution to translation will be:

$$
v_{dilution_i} = \alpha_1 \cdot \alpha_2 \cdot \frac{1}{3} \cdot v_{translation_i}
$$

and similarly for degradation coupling:

$$
v_{\text{degradation}_i} = \alpha_2 \cdot \frac{1}{3} \cdot v_{\text{translation}_i}
$$

## **6.2.4 Plugging ribosome coupling into a ME-model reaction**

The coupling of mRNA synthesis to translation will require considering the sum of the mRNA dilution and degration. When imposed in the ME-model, a translation reaction will look similar to following:

 $x \cdot \text{charged\_tRNAs} + (\frac{1}{3} \cdot \alpha_1 \cdot \alpha_2 + \frac{1}{3})$  $\frac{1}{3} \cdot \alpha_2$  · mRNA<sub>i</sub> + y · ribosome  $\frac{v_{\text{translation}_i}}{v_{\text{translation}_i}}$  protein<sub>i</sub> +  $\frac{1}{3}$  $\frac{1}{3} \cdot \alpha_2 \cdot$  nucleotides

with the coupling coefficients substituted:

$$
\begin{aligned} \text{x}\cdot\text{charged\_tRNAs} + (\frac{1}{3}\cdot\frac{\mu+\kappa_\tau\cdot\text{r}_0}{\kappa_\tau}\cdot\frac{\text{f}_{\text{mRNA}}\cdot\text{m}_{\text{aa}}}{\text{m}_{\text{nt}}} +\\ \frac{1}{3}\cdot\frac{k_{deg}^{mRNA}}{\mu}\cdot\frac{\mu+\kappa_\tau\cdot\text{r}_0}{\kappa_\tau}\cdot\frac{f_{mRNA}\cdot m_{aa}}{m_{nt}})\cdot mRNA_i + y\cdot ribosome\\ \frac{v_{translation_i}}{\mu} \text{protein}_i + (\frac{1}{3}\cdot\frac{k_{deg}^{mRNA}}{\mu}\cdot\frac{\mu+\kappa_\tau\cdot\text{r}_0}{\kappa_\tau}\cdot\frac{f_{mRNA}\cdot m_{aa}}{m_{nt}})\cdot nucleotides \end{aligned}
$$

where x and y represents the coupling coefficient for the tRNAs and ribosome (the ribosome coupling is derived below). The reaction will produce nucleotides with a coefficient of  $\frac{1}{3} \cdot \alpha_2$  since these are the product of mRNA degradation.

Note: There is a minor typo in the O'brien et al., 2013 coupling coefficient derivations where the  $\alpha_1$  and  $\alpha_2$  expresions are multiplied by 3 instead of  $\frac{1}{3}$ .

## **6.3 Derivation of ribosome coupling coefficients**

Like above, we will derive the coupling between translation and ribosome dilution to daughter cells during cell division. Unlike mRNA, ribosomes and rRNA are stable and we assume they are degraded at a neglible rate

 $v_{\text{dilution}_{\text{ribosome}}} = \alpha_3 \cdot v_{\text{translation}_{\text{a}_{\text{protein}}}}$ 

As for the mRNA coupling derivation above,  $\alpha_3$  represent the coupling of translation to ribosome dilution. For the remainder of the ribosome coupling derivation, we will abbreviate these reaction rates as vdilutionand vtranslation for simplicity.

The translation of protein is defined as above in the mRNA coupling derivations:

$$
v_{translation} = \frac{\mu \cdot P}{m_{aa}}
$$

and:

$$
v_{\text{dilution}} = \mu \cdot [\text{ribosome}]
$$

The concentration of ribosome in units of  $(\frac{\text{mol}_{\text{ribosome}}}{\text{gDW}_{\text{cell}}})$ :

$$
[\mathrm{ribosome}] = \frac{\mathrm{R} \cdot f_{\mathrm{rRNA}}}{m_{\mathrm{rr}}}
$$

plugging in this expression for [ribosome] and solving for  $\alpha_3$  gives :

$$
\alpha_3 = \frac{\frac{\text{R} \cdot \text{f}_{\text{rRNA}}}{m_{\text{rr}}} \cdot \mu}{\frac{\mu \cdot \text{P}}{m_{\text{aa}}}} = \frac{\text{R}}{\text{P}} \cdot \frac{\text{f}_{\text{rRNA}} \cdot \text{m}_{\text{aa}}}{m_{\text{rr}}}
$$

plugging in the above empirical expression for  $\frac{R}{P}$ :

$$
\alpha_3 = \frac{\mu + \kappa_\tau \cdot r_0}{\kappa_\tau} \cdot \frac{f_{\rm rRNA} \cdot m_{aa}}{m_{rr}}
$$

## **6.3.1 Units of ribosome coupling**

$$
v_{\text{dilution}} = \mu \cdot [\text{ribosome}] \xrightarrow{\text{units}} (\frac{1}{hr}) \cdot \frac{(\frac{g_{\text{nt}_{\text{total}}}}{gDW}) \cdot (\frac{g_{\text{nt}_{\text{total}}}}{g_{\text{nt}_{\text{total}}}})}{(\frac{g_{\text{nt}_{\text{p}}}}{m_0 l_{\text{nbosome}}})} = (\frac{\text{mol}_{\text{ribosome}}}{gDW_{\text{cell}} \cdot hr})
$$

$$
v_{\text{translation}} = \frac{\mu \cdot P}{m_{aa}} \xrightarrow{units} = \frac{(\frac{1}{hr}) \cdot (\frac{g_{aa}}{gDW_{cell}})}{(\frac{g_{aa}}{mola_a})} = (\frac{mol_{aa}}{gDW_{cell} \cdot hr})
$$

## **6.3.2 Applying ribosome coupling to translation**

Note that the units for each reaction detailed in the above derivations describe the overall coupling of translation to ribosome dilution on a cell-wide level. For individual proteins, we will have:

$$
v_{\text{dilution}_i} = \alpha_3 \cdot \text{len}_{\text{peptide}_i} \cdot v_{\text{translation}_i}
$$

The length term is required due to the fact that in the ME-model v<sub>dilutioni</sub> and v<sub>translationi</sub> will have units of  $\frac{\text{mol}_{\text{ribosome}}}{\text{gDW}_{\text{cell}}\cdot\text{hr}}$  and  $\frac{\text{mol}_{\text{protein}}}{\text{gDW}_{\text{cell}}\cdot\text{hr}}$ , respectively.

Since:

$$
\alpha_3 = \frac{\text{Vdilution}}{\text{V}_{\text{translation}}} \xrightarrow{\text{units}} \frac{\text{mol}_{\text{ribosome}}}{\text{mol}_{\text{aa}}}
$$

therefore:

$$
(\alpha_3)\cdot(\mathrm{len}_{\mathrm{peptide}_i})\xrightarrow{units}\left(\frac{\mathrm{mol}_{\mathrm{ribosome}}}{\mathrm{mol}_{\mathrm{aa}}}\right)\cdot\left(\frac{\mathrm{mol}_{\mathrm{aa}}}{\mathrm{mol}_{\mathrm{peptide}_i}}\right)=\frac{\mathrm{mol}_{\mathrm{ribosome}}}{\mathrm{mol}_{\mathrm{protein}_i}}
$$

therefore plugging this into the final coupling of dilution to translation will be:

 $v_{\text{dilution}_i} = \alpha_3 \cdot \text{len}_{\text{protein}_i} \cdot v_{\text{translation}_i}$ 

confirming units:

$$
v_{dilution_i} = \alpha_3 \cdot len_{protein_i} \cdot v_{translation_i} \xrightarrow{units} (\frac{mol_{ribosome}}{mol_{protein_i}}) \cdot (\frac{mol_{protein_i}}{gDW_{cell}}) = \frac{mol_{ribosome}}{gDW_{cell}}
$$

## **6.3.3 Applying ribosome coupling to translation**

When further imposing ribosome dilution coupling in the ME-model, a translation reaction will look similar to following:

 $x \cdot \text{charged\_tRNAs} + (\frac{1}{3} \cdot \alpha_1 \cdot \alpha_2 + \frac{1}{3})$  $\frac{1}{3} \cdot \alpha_2$ ) · mRNA<sub>i</sub> + len<sub>protein<sub>i</sub> ·  $\alpha_3$  · ribosome  $\frac{v_{\text{translation}_i}}{\cdots}$  protein<sub>i</sub> +  $\frac{1}{3}$ </sub>  $\frac{1}{3} \cdot \alpha_2 \cdot$  nucleotides

with the coupling coefficients substituted:

$$
\frac{1}{3} \cdot \frac{k_{deg}^{mRNA}}{\mu} \cdot \frac{\mu + \kappa_{\tau} \cdot r_0}{\kappa_{\tau}} \cdot \frac{f_{mRNA} \cdot m_{aa}}{m_{nt}}) \cdot mRNA_i + (len_{protein} \cdot \frac{\mu + \kappa_{\tau} \cdot r_0}{\kappa_{\tau}} \cdot \frac{f_{rRNA} \cdot m_{aa}}{m_{rr}}) \cdot ribosome \frac{v_{translation_i}}{\kappa_{\tau}}}{m_{nt}},
$$
  

$$
protein_i + (\frac{1}{3} \cdot \frac{k_{deg}^{mRNA}}{\mu} \cdot \frac{\mu + \kappa_{\tau} \cdot r_0}{\kappa_{\tau}} \cdot \frac{f_{mRNA} \cdot m_{aa}}{m_{nt}}) \cdot nucleotides
$$

where x represents the coupling coefficient for the tRNAs.

# CHAPTER 7

## cobrame package

## **7.1 Subpackages**

## **7.1.1 cobrame.core package**

## **Submodules**

#### **cobrame.core.reaction module**

```
class cobrame.core.reaction.ComplexFormation(id)
    Bases: cobrame.core.reaction.MEReaction
```
Formation of a functioning enzyme complex that can act as a catalyst for a ME-model reaction.

This reaction class produces a reaction that combines the protein subunits and adds any coenyzmes, prosthetic groups or enzyme modifications to form complete enzyme complex.

**Parameters id** ( $s \, t \, r$ ) – Identifier of the complex formation reaction. As a best practice, this ID should be prefixed with 'formation  $+ - +$  <complex\_id>'. If there are multiple ways of producing complex, this can be suffixed with  $\prime$  + alt'

## **\_complex\_id**

*str* – Name of the complex being produced by the complex formation reaction

## **complex\_data\_id**

*str* – Name of ComplexData that defines the subunit stoichiometry or subreactions (modfications). This will not always be the same as the \_complex\_id. Sometimes complexes can be modified using different processes/enzymes

### **complex**

Get the metabolite product of the complex formation reaction

Returns Instance of complex metabolite from self.\_complex\_id

Return type [cobrame.core.component.Complex](#page-60-0)

**update**(*verbose=True*)

Creates reaction using the associated complex data and adds chemical formula to complex metabolite product.

This function adds the following components to the reaction stoichiometry (using 'data' as shorthand for [cobrame.core.processdata.ComplexData](#page-52-0)):

- 1. Complex product defined in self.\_complex\_id
- 2. Protein subunits with stoichiometery defined in data.stoichiometry
- 3. Metabolites and enzymes w/ coupling coefficients defined in data.subreactions. This often includes enzyme complex modifications by coenzymes or prosthetic groups.
- 4. Biomass [cobrame.core.component.Constraint](#page-60-1) corresponding to modifications detailed in data.subreactions, if any

**Parameters verbose** ([bool](https://docs.python.org/3/library/functions.html#bool)) – Prints when new metabolites are added to the model when executing update()

<span id="page-47-1"></span>class cobrame.core.reaction.**GenericFormationReaction**(*id*) Bases: [cobrame.core.reaction.MEReaction](#page-47-0)

Some components in an ME-model can perform exactly the same function. To handle this, GenericFormation-Reactions are used to create generic forms of these components.

**Parameters id**  $(str)$  $(str)$  $(str)$  – Identifier of the generic formation reaction. As a best practice, this ID should be prefixed with 'metabolite\_id + \_to\_ + generic\_metabolite\_id'

<span id="page-47-0"></span>class cobrame.core.reaction.**MEReaction**(*id=None*, *name=''*) Bases: cobra.core.Reaction.Reaction

MEReaction is a general reaction class from which all ME-Model reactions will inherit

This class contains functionality that can be used by all ME-model reactions

**Parameters id** ( $st$ ) – Identifier of the MEReaction. Should follow best practices of child class

#### **add\_biomass\_from\_subreactions**(*process\_data*, *biomass=0.0*)

Account for the biomass of metabolites added to macromolecule (protein, complex, etc.) due to a modification such as prosthetic group addition.

#### Parameters

- **process\_data** ([cobrame.core.processdata.ProcessData](#page-54-0)) ProcessData that is used to construct MEReaction
- **biomass** ([float](https://docs.python.org/3/library/functions.html#float)) Initial biomass value in kDa

Returns Initial biomass value + biomass added from subreactions in kDa

Return type [float](https://docs.python.org/3/library/functions.html#float)

**add\_subreactions**(*process\_data\_id*, *stoichiometry*, *scale=1.0*)

Function to add subreaction process data to reaction stoichiometry

#### Parameters

• **process\_data\_id** ( $str$ ) – ID of the process data associated with the metabolic reaction.

For example, if the modifications are being added to a complex formation reaction, the process data id would be the name of the complex.

- **stoichiometry** ([dict](#page-69-0)) Dictionary of {metabolite id: float } or {metabolite id: float \* (sympy.Symbol)}
- **scale** ( $f$ loat) Some processes (ie. tRNA charging) are reformulated such that other involved metabolites need scaling

Returns Stoichiometry dictionary with updated entries

## Return type *[dict](#page-69-0)*

### **check\_me\_mass\_balance**()

Checks the mass balance of ME reaction, ignoring charge balances

Returns {element: number\_of\_elemental\_imbalances}

Return type *[dict](#page-69-0)*

#### **clear\_metabolites**()

Remove all metabolites from the reaction

**get\_components\_from\_ids**(*id\_stoichiometry*, *default\_type=<class 'cobrame.core.component.Metabolite'>*, *verbose=True*) Function to convert stoichiometry dictionary entries from strings to cobra objects.

{metabolite\_id: value} to {[cobrame.core.component.Metabolite](#page-61-0): value}

### Parameters

- **id\_stoichiometry** (*Dict {string: float}*) Input Dict of {metabolite\_id: value}
- **default\_type** (String) The type of cobra.Metabolite to default to if the metabolite is not yet present in the model
- **verbose** (Boolean) If True, print metabolites added to model if not yet present in model

Returns { cobrame. core. component. Metabolite: float}

#### Return type *[dict](#page-69-0)*

#### **objective\_coefficient**

Get and set objective coefficient of reaction

Overrides method in parent class in order to enable use of optlang interfaces.

Returns Objective coefficient of reaction

Return type [float](https://docs.python.org/3/library/functions.html#float)

<span id="page-48-0"></span>class cobrame.core.reaction.**MetabolicReaction**(*id*)

Bases: [cobrame.core.reaction.MEReaction](#page-47-0)

Irreversible metabolic reaction including required enzymatic complex

This reaction class's update function processes the information contained in the complex data for the enzyme that catalyzes this reaction as well as the stoichiometric data which contains the stoichiometry of the metabolic conversion being performed (i.e. the stoichiometry of the M-model reaction analog)

**Parameters id** ( $s \text{tr}$ ) – Identifier of the metabolic reaction. As a best practice, this ID should use the following template (FWD=forward, REV=reverse): "<StoichiometricData.id> + \_ + <FWD or  $REV> + _ + <$ Complex.id>"

**keff**

*float* – The turnover rete (keff) couples enzymatic dilution to metabolic flux

#### **reverse**

*boolean* – If True, the reaction corresponds to the reverse direction of the reaction. This is necessary since all reversible enzymatic reactions in an ME-model are broken into two irreversible reactions

#### **complex\_data**

Get or set the ComplexData instance that details the enzyme that catalyzes the metabolic reaction. Can be set with instance of ComplexData or with its id.

Returns Complex data detailing enzyme that catalyzes this reaction

Return type [cobrame.core.processdata.ComplexData](#page-52-0)

#### **stoichiometric\_data**

Get or set the StoichiometricData instance that details the metabolic conversion of the metabolic reaction. Can be set with instance of StoichiometricData or with its id.

Returns Stoichiometric data detailing enzyme that catalyzes this reaction

Return type :class:'cobrame.core.processdata.StoichiometricData '

#### **update**(*verbose=True*)

Creates reaction using the associated stoichiometric data and complex data.

This function adds the following components to the reaction stoichiometry (using 'data' as shorthand for [cobrame.core.processdata.StoichiometricData](#page-55-0)):

- 1. Complex w/ coupling coefficients defined in self.complex\_data.id and self.keff
- 2. Metabolite stoichiometry defined in data.stoichiometry. Sign is flipped if self.reverse == True

Also sets the lower and upper bounds based on self.reverse and data.upper\_bound and data.lower\_bound.

**Parameters verbose** ([bool](https://docs.python.org/3/library/functions.html#bool)) – Prints when new metabolites are added to the model when executing update()

<span id="page-49-0"></span>class cobrame.core.reaction.**PostTranslationReaction**(*id*)

Bases: [cobrame.core.reaction.MEReaction](#page-47-0)

Reaction class that includes all posttranslational modification reactions (translocation, protein folding, modification (for lipoproteins) etc)

There are often multiple different reactions/enzymes that can accomplish the same modification/function. In order to account for these and maintain one translation reaction per protein, these processes need to be modeled as separate reactions.

**Parameters**  $id$  ( $str$ ) – Identifier of the post translation reaction

**add\_translocation\_pathways**(*process\_data\_id*, *protein\_id*, *stoichiometry=None*) Add complexes and metabolites required to translocate the protein into cell membranes.

Parameters

- **process\_data\_id** ([str](https://docs.python.org/3/library/stdtypes.html#str)) ID of translocation data defining post translation reaction
- **protein\_id** ([str](https://docs.python.org/3/library/stdtypes.html#str)) ID of protein being translocated via post translation reaction
- **stoichiometry** ([dict](#page-69-0)) Dictionary of {metabolite\_id: float} or {metabolite\_id: float \* (sympy.Symbol)}

Returns Stoichiometry dictionary with updated entries from translocation

## Return type *[dict](#page-69-0)*

#### **posttranslation\_data**

Get or set PostTranslationData that defines the type of post translation modification/process (folding/translocation) that the reaction accounts for. Can be set with instance of PostTranslationData or with its id.

Returns The PostTranslationData that defines the PostTranslationReaction

Return type [cobrame.core.processdata.PostTranslationData](#page-53-0)

#### **update**(*verbose=True*)

Creates reaction using the associated posttranslation data and adds chemical formula to processed protein product

This function adds the following components to the reaction stoichiometry (using 'data' as shorthand for [cobrame.core.processdata.PostTranslationData](#page-53-0)):

- 1. Processed protein product defined in data.processed\_protein\_id
- 2. Unprocessed protein reactant defined in data.unprocessed\_protein\_id
- 3. Metabolites and enzymes defined in data.subreactions
- 4. Translocation pathways defined in data.translocation
- 5. Folding mechanism defined in data.folding\_mechanims w/ coupling coefficients defined in data.keq\_folding, data.k\_folding, model.global\_info['temperature'], data.aggregation\_propensity, and data.propensity\_scaling
- 6. Surface area constraints defined in data.surface\_are
- 7. Biomass if a significant chemical modification takes place (i.e. lipid modifications for lipoproteins)

**Parameters verbose** ([bool](https://docs.python.org/3/library/functions.html#bool)) – Prints when new metabolites are added to the model when executing update()

```
class cobrame.core.reaction.SummaryVariable(id=None)
    Bases: cobrame.core.reaction.MEReaction
```
SummaryVariables are reactions that impose global constraints on the model.

The primary example of this is the biomass\_dilution SummaryVariable which forces the rate of biomass production of macromolecules, etc. to be equal to the rate of their dilution to daughter cells during growth.

**Parameters id**  $(str)$  $(str)$  $(str)$  – Identifier of the SummaryVariable

<span id="page-50-0"></span>class cobrame.core.reaction.**TranscriptionReaction**(*id*) Bases: [cobrame.core.reaction.MEReaction](#page-47-0)

Transcription of a TU to produced TranscribedGene.

RNA is transcribed on a transcription unit (TU) level. This type of reaction produces all of the RNAs contained within a TU, as well as accounts for the splicing/excision of RNA between tRNAs and rRNAs. The appropriate RNA\_biomass constrain is produced based on the molecular weight of the RNAs being transcribed

**Parameters**  $id$  ( $str$ ) – Identifier of the transcription reaction. As a best practice, this ID should be prefixed with 'transcription + \_'

#### **transcription\_data**

Get or set the [cobrame.core.processdata.TranscriptionData](#page-57-0) that defines the transcription unit architecture and the features of the RNAs being transcribed.

```
update(verbose=True)
```
Creates reaction using the associated transcription data and adds chemical formula to RNA products

This function adds the following components to the reaction stoichiometry (using 'data' as shorthand for [cobrame.core.processdata.TranscriptionData](#page-57-0)):

- 1. RNA\_polymerase from data.RNA\_polymerase w/ coupling coefficient (if present)
- 2. RNA products defined in data.RNA\_products
- 3. Nucleotide reactants defined in data.nucleotide\_counts
- 4. If tRNA or rRNA contained in data.RNA\_types, excised base products
- 5. Metabolites + enzymes w/ coupling coefficients defined in data.subreactions (if present)
- 6. Biomass [cobrame.core.component.Constraint](#page-60-1) corresponding to data.RNA\_products and their associated masses
- 7. Demand reactions for each transcript product of this reaction

**Parameters verbose** ([bool](https://docs.python.org/3/library/functions.html#bool)) – Prints when new metabolites are added to the model when executing update()

## <span id="page-51-0"></span>class cobrame.core.reaction.**TranslationReaction**(*id*)

Bases: [cobrame.core.reaction.MEReaction](#page-47-0)

Reaction class for the translation of a TranscribedGene to a TranslatedGene

**Parameters id** ( $str$ ) – Identifier of the translation reaction. As a best practice, this ID should be prefixed with 'translation + \_'

#### **translation\_data**

Get and set the cobra.core.processdata.TranslationData that defines the translation of the gene. Can be set with instance of TranslationData or with its id.

## Returns

Return type cobra.core.processdata.TranslationData

#### **update**(*verbose=True*)

Creates reaction using the associated translation data and adds chemical formula to protein product

This function adds the following components to the reaction stoichiometry (using 'data' as shorthand for [cobrame.core.processdata.TranslationData](#page-58-0)):

- 1. Amino acids defined in data.amino\_acid\_sequence. Subtracting water to account for condensation reactions during polymerization
- 2. Ribosome w/ translation coupling coefficient (if present)
- 3. mRNA defined in data.mRNA w/ translation coupling coefficient
- 4. mRNA + nucleotides + hydrolysis ATP cost w/ degradation coupling coefficient (if kdeg (defined in model.global  $info$   $> 0$ )
- 5. RNA\_degradosome w/ degradation coupling coefficient (if present and kdeg > 0)
- 6. Protein product defined in data.protein
- 7. Subreactions defined in data.subreactions
- 8. protein\_biomass [cobrame.core.component.Constraint](#page-60-1) corresponding to the protein product's mass
- 9. Subtract mRNA\_biomass [cobrame.core.component.Constraint](#page-60-1) defined by mRNA degradation coupling coefficinet (if  $kdeg > 0$ )

**Parameters verbose** ([bool](https://docs.python.org/3/library/functions.html#bool)) – Prints when new metabolites are added to the model when executing update()

<span id="page-52-1"></span>class cobrame.core.reaction.**tRNAChargingReaction**(*id*)

Bases: [cobrame.core.reaction.MEReaction](#page-47-0)

Reaction class for the charging of a tRNA with an amino acid

**Parameters**  $id$  ( $st$ ) – Identifier for the charging reaction. As a best practice, ID should follow the template "charging\_tRNA + \_ + <tRNA\_locus> + \_ + <codon>". If tRNA initiates translation, <codon> should be replaced with START.

#### **tRNA\_data**

Get and set the cobra.core.processdata.tRNAData that defines the translation of the gene. Can be set with instance of tRNAData or with its id.

#### Returns

Return type cobra.core.processdata.tRNAData

**update**(*verbose=True*)

Creates reaction using the associated tRNA data

This function adds the following components to the reaction stoichiometry (using 'data' as shorthand for [cobrame.core.processdata.tRNAData](#page-60-2)):

- 1. Charged tRNA product following template: "generic\_tRNA +  $-$  + <data.codon> +  $-$  + <data.amino\_acid>"
- 2. tRNA metabolite (defined in data.RNA) w/ charging coupling coefficient
- 3. Charged amino acid (defined in data.amino\_acid) w/ charging coupling coefficient
- 5. Synthetase (defined in data.synthetase) w/ synthetase coupling coefficient found, in part, using data.synthetase\_keff
- 6. Post transcriptional modifications defined in data.subreactions
	- **Parameters verbose** ([bool](https://docs.python.org/3/library/functions.html#bool)) Prints when new metabolites are added to the model when executing update()

#### **cobrame.core.processdata module**

```
class cobrame.core.processdata.ComplexData(id, model)
    cobrame.core.processdata.ProcessData
```
Contains all information associated with the formation of an functional enzyme complex.

This can include any enzyme complex modifications required for the enzyme to become active.

#### Parameters

- **id**  $(str)$  $(str)$  $(str)$  Identifier of the complex data. As a best practice, this should typically use the same ID as the complex being formed. In cases with multiple ways to form complex  $\prime$  + alt' or similar suffixes can be used.
- **model** ([cobrame.core.model.MEModel](#page-63-0)) ME-model that the ComplexData is associated with

#### **stoichiometry**

collections.DefaultDict(int) – Dictionary containing {protein\_id: count} for all protein subunits comprising enzyme complex

## **subreactions**

*dict* – Dictionary of {subreaction data id: count} for all complex formation subreactions/modifications. This can include cofactor/prosthetic group binding or enzyme side group addition.

#### **complex**

Get complex metabolite object

Returns Instance of complex metabolite that ComplexData is used to synthesize

Return type [cobrame.core.component.Complex](#page-60-0)

#### **complex\_id**

Get and set complex ID for product of complex formation reaction

There are cases where multiple equivalent processes can result in the same final complex. This allows the equivalent final complex complex\_id to be queried. This only needs set in the above case

Returns ID of complex that ComplexData is used to synthesize

Return type [str](https://docs.python.org/3/library/stdtypes.html#str)

#### **create\_complex\_formation**(*verbose=True*)

creates a complex formation reaction

This assumes none exists already. Will create a reaction (prefixed by "formation") which forms the complex

**Parameters verbose** ( $boo1$ ) – If True, print if a metabolite is added to model during update

#### **formation**

Get the formation reaction object

Returns Complex formation reaction detailed in ComplexData

Return type [cobrame.core.reaction.ComplexFormation](#page-46-0)

class cobrame.core.processdata.**GenericData**(*id*, *model*, *component\_list*) Bases: [cobrame.core.processdata.ProcessData](#page-54-0)

Class for storing information about generic metabolites

## Parameters

- **id** ( $str$ ) Identifier of the generic metabolite. As a best practice, this ID should be prefixed with 'generic  $+$   $\overline{\phantom{a}}$ '
- model ([cobrame.core.model.MEModel](#page-63-0)) ME-model that the GenericData is associated with
- **component [list](https://docs.python.org/3/library/stdtypes.html#list)** (list) List of metabolite ids for all metabolites that can provide identical functionality

#### **create\_reactions**()

Adds reaction with id "<metabolite\_id> + \_ + to + \_ + <generic\_id>" for each metabolite in self.component\_list.

Creates generic metabolite and generic reaction, if they do not already exist.

<span id="page-53-0"></span>class cobrame.core.processdata.**PostTranslationData**(*id*, *model*, *processed\_protein*, *prepro-*

*cessed\_protein*)

Bases: [cobrame.core.processdata.ProcessData](#page-54-0)

#### Parameters

• **id**  $(str)$  $(str)$  $(str)$  – Identifier for post translation process.

- **model** ([cobrame.core.model.MEModel](#page-63-0)) ME-model that the PostTranslationData is associated with
- **processed\_protein** ([str](https://docs.python.org/3/library/stdtypes.html#str)) ID of protein following post translational process
- **preprocessed\_protein**  $(str)$  $(str)$  $(str)$  ID of protein before post translational process

#### **translocation**

*set* – Translocation pathways involved in post translation reaction.

Set of {cobrame.core.processdata.TranslocationData.id}

#### **translocation\_multipliers**

*dict* – Some proteins require different coupling of translocation enzymes.

Dictionary of {cobrame.core.processdata.TranslocationData.id: float}

#### **surface\_area**

*dict* – If protein is translated into the inner or outer membrane, the surface area the protein occupies can be accounted for as well.

Dictionary of  ${SA +}$  +  $\zeta$  inner membrane or outer membrane >: float }

#### **subreactions**

 $\text{collections.}\n \text{DefaultDict}(\text{float}) - \text{If a protein is modified following translation, this is ac$ counted for here

Dictionary of {subreaction\_id: float}

#### **biomass\_type**

*str* – If the subreactions add biomass to the translated gene, the biomass type (cobrame.core. compontent.Constraint.id) of the modification must be defined.

#### **folding\_mechanism**

*str* – ID of folding mechanism for post translation reaction

#### **aggregation\_propensity**

*float* – Aggregation propensity for the protein

## **keq\_folding**

*dict* – Temperature dependant keq for folding protein

Dictionary of {str(temperature): value}

#### **k\_folding**

*dict* – Temperature dependant rate constant (k) for folding protein

Dictionary of {str(temperature): value}

#### **propensity\_scaling**

*float* – Some small peptides are more likely to be folded by certain chaperones. This is accounted for using propensity\_scaling.

<span id="page-54-0"></span>class cobrame.core.processdata.**ProcessData**(*id*, *model*)

Bases: [object](https://docs.python.org/3/library/functions.html#object)

Generic class for storing information about a process

This class essentially acts as a database that contains all of the relevant information needed to construct a particular reaction. For example, to construct a transcription reaction, following information must be accessed in some way:

- nucleotide sequence of the transcription unit
- RNA\_polymerase (w/ sigma factor)
- RNAs transcribed from transcription unit
- other processes involved in transcription of RNAs (splicing, etc.)

ME-model reactions are built from information in these objects.

## Parameters

- **id**  $(str)$  $(str)$  $(str)$  Identifier of the ProcessData instance.
- **model** ([cobrame.core.model.MEModel](#page-63-0)) ME-model that the ProcessData is associated with

#### **model**

Get the ME-model the process data is associated with

Returns ME-model that uses this process data

Return type class:'cobrame.core.model.MEModel

## **parent\_reactions**

Get reactions that the ProcessData instance is used to construct.

Returns Parent reactions of ProcessData

## Return type [set](https://docs.python.org/3/library/stdtypes.html#set)

## **update\_parent\_reactions**()

Executes the update() function for all reactions that the ProcessData instance is used to construct.

<span id="page-55-0"></span>class cobrame.core.processdata.**StoichiometricData**(*id*, *model*)

Bases: [cobrame.core.processdata.ProcessData](#page-54-0)

Encodes the stoichiometry for a metabolic reaction.

StoichiometricData defines the metabolite stoichiometry and upper/lower bounds of metabolic reaction

#### Parameters

- **id** ( $str$ ) Identifier of the metabolic reaction. Should be identical to the M-model reactions in most cases.
- model ([cobrame.core.model.MEModel](#page-63-0)) ME-model that the StoichiometricData is associated with

#### **\_stoichiometry**

*dict* – Dictionary of {metabolite\_id: stoichiometry} for reaction

### **subreactions**

collections.DefaultDict(int) – Cases where multiple enzymes (often carriers ie. Acyl Carrier Protein) are involved in a metabolic reactions.

#### **upper\_bound**

*int* – Upper reaction bound of metabolic reaction. Should be identical to the M-model reactions in most cases.

#### **lower\_bound**

*int* – Lower reaction bound of metabolic reaction. Should be identical to the M-model reactions in most cases.

#### <span id="page-55-1"></span>**stoichiometry**

Get or set metabolite stoichiometry for reaction.

Returns Dictionary of {metabolite\_id: stoichiometry}

Return type *[dict](#page-69-0)*

class cobrame.core.processdata.**SubreactionData**(*id*, *model*) Bases: [cobrame.core.processdata.ProcessData](#page-54-0)

## **Parameters**

- **id** ( $str$ ) Identifier of the subreaction data. As a best practice, if the subreaction data details a modification, the ID should be prefixed with "mod + \_"
- **model** ([cobrame.core.model.MEModel](#page-63-0)) ME-model that the SubreactionData is associated with

#### **enzyme**

*list or str or None* – List of cobrame.core.component.Complex.id s for enzymes that catalyze this process

or

String of single cobrame.core.component.Complex.id for enzyme that catalyzes this process

## **keff**

*float* – Effective turnover rate of enzyme(s) in subreaction process

#### **\_element\_contribution**

*dict* – If subreaction adds a chemical moiety to a macromolecules via a modification or other means, net element contribution of the modification process should be accounted for. This can be used to mass balance check each of the individual processes.

Dictionary of {element: net\_number\_of\_contributions}

#### **calculate\_biomass\_contribution**()

Calculate net biomass increase/decrease as a result of the subreaction process.

If subreaction adds a chemical moiety to a macromolecules via a modification or other means, the biomass contribution of the modification process should be accounted for and ultimately included in the reaction it is involved in.

Returns Mass of moiety transferred to macromolecule by subreaction

Return type [float](https://docs.python.org/3/library/functions.html#float)

#### **calculate\_element\_contribution**()

Calculate net contribution of chemical elements based on the stoichiometry of the subreaction data

Returns Dictionary of {element: net\_number\_of\_contributions}

Return type *[dict](#page-69-0)*

## **element\_contribution**

Get net contribution of elements from subreaction process to macromolecule

If subreaction adds a chemical moiety to a macromolecules via a modification or other means, net element contribution of the modification process should be accounted for. This can be used to mass balance check each of the individual processes.

Returns Dictionary of {element: net\_number\_of\_contributions}

Return type *[dict](#page-69-0)*

#### **get\_all\_usages**()

Get all process data that the subreaction is involved in

Yields [cobrame.core.processdata.ProcessData](#page-54-0) - ProcessData that subreaction is involved in

#### **get\_complex\_data**()

Get the complex data that the subreaction is involved in

Yields [cobrame.core.processdata.ComplexData](#page-52-0)-ComplexData that subreaction is involved in

<span id="page-57-0"></span>class cobrame.core.processdata.**TranscriptionData**(*id*, *model*, *rna\_products=set([])*) Bases: [cobrame.core.processdata.ProcessData](#page-54-0)

Class for storing information needed to define a transcription reaction

#### Parameters

- **id**  $(str)$  $(str)$  $(str)$  Identifier of the transcription unit, typically beginning with 'TU'
- **model** ([cobrame.core.model.MEModel](#page-63-0)) ME-model that the TranscriptionData is associated with

### **nucleotide\_sequence**

*str* – String of base pair abbreviations for nucleotides contained in the transcription unit

#### **RNA\_products**

*set* – IDs of [cobrame.core.component.TranscribedGene](#page-62-0) that the transcription unit encodes. Each member should be prefixed with "RNA  $+$  "

#### **RNA\_polymerase**

*str* – ID of the [cobrame.core.component.RNAP](#page-61-1) that transcribes the transcription unit. Different IDs are used for different sigma factors

#### **subreactions**

```
collections.DefaultDict(int) – Dictionary of {cobrame.core.processdata.
SubreactionData ID: num_usages} required for the transcription unit to be transcribed
```
#### **RNA\_types**

Get generator consisting of the RNA type for each RNA product

Yields  $str - (mRNA, tRNA, rRNA, nCRNA)$ 

## **codes\_stable\_rna**

Get whether transcription unit codes for a stable RNA

Returns True if tRNA or rRNA in RNA products False if not

#### Return type [bool](https://docs.python.org/3/library/functions.html#bool)

### **excised\_bases**

Get count of bases that are excised during transcription

If a stable RNA (e.g. tRNA or rRNA) is coded for in the transcription unit, the transcript must be spliced in order for these to function.

This determines whether the transcription unit requires splicing and, if so, returns the count of nucleotides within the transcription unit that are not accounted for in the RNA products, thus identifying the appropriate introns nucleotides.

#### Returns

{nucleotide\_monophosphate\_id: number\_excised}

i.e. {"amp\_c": 10, "gmp\_c": 11, "ump\_c": 9, "cmp\_c": 11}

#### Return type *[dict](#page-69-0)*

## **nucleotide\_count**

Get count of each nucleotide contained in the nucleotide sequence

Returns { nuclotide id: number of occurances }

#### Return type *[dict](#page-69-0)*

<span id="page-58-0"></span>class cobrame.core.processdata.**TranslationData**(*id*, *model*, *mrna*, *protein*)

Bases: [cobrame.core.processdata.ProcessData](#page-54-0)

Class for storing information about a translation reaction.

#### **Parameters**

- **id**  $(str)$  $(str)$  $(str)$  Identifier of the gene being translated, typically the locus tag
- **model** ([cobrame.core.model.MEModel](#page-63-0)) ME-model that the TranslationData is associated with
- $mrna$  ( $str$ ) ID of the mRNA that is being translated
- **protein** ([str](https://docs.python.org/3/library/stdtypes.html#str)) ID of the protein product.

## **mRNA**

*str* – ID of the mRNA that is being translated

#### **protein**

*str* – ID of the protein product.

#### **subreactions**

```
collections.DefaultDict(int) – Dictionary of {cobrame.core.processdata.
SubreactionData.id: num_usages} required for the mRNA to be translated
```
#### **nucleotide\_sequence**

*str* – String of base pair abbreviations for nucleotides contained in the gene being translated

## **add\_elongation\_subreactions**(*elongation\_subreactions=set([])*)

Add all subreactions involved in translation elongation.

This includes:

- tRNA activity subreactions returned with subreactions from sequence() which is called within this function.
- Elongation subreactions passed into this function. These will be added with a value of len(amino\_acid\_sequence) - 1 as these are involved in each amino acid addition

Some additional enzymatic processes are required for each amino acid addition during translation elongation

Parameters **elongation\_subreactions** ([set](https://docs.python.org/3/library/stdtypes.html#set)) – Subreactions that are required for each amino acid addition

**add\_initiation\_subreactions**(*start\_codons=set([])*, *start\_subreactions=set([])*) Add all subreactions involved in translation initiation.

### **Parameters**

- **start\_codons** ([set,](https://docs.python.org/3/library/stdtypes.html#set) optional) Start codon sequences for the organism being modeled
- **start\_subreactions** ([set,](https://docs.python.org/3/library/stdtypes.html#set) optional) Subreactions required to initiate translation, including the activity by the start tRNA

#### **add\_termination\_subreactions**(*translation\_terminator\_dict=None*)

Add all subreactions involved in translation termination.

Parameters **translation\_terminator\_dict** ([dict](#page-69-0) or [None](https://docs.python.org/3/library/constants.html#None)) – {stop\_codon : enzyme id of terminator enzyme}

#### **amino\_acid\_count**

Get number of each amino acid in the translated protein

Returns {amino\_acid\_id: number\_of\_occurrences}

Return type *[dict](#page-69-0)*

#### **amino\_acid\_sequence**

Get amino acid sequence from mRNA's nucleotide sequence

Returns Amino acid sequence

Return type [str](https://docs.python.org/3/library/stdtypes.html#str)

#### **codon\_count**

Get the number of each codon contained within the gene sequence

Returns {codon\_sequence: number\_of\_occurrences}

#### Return type *[dict](#page-69-0)*

#### **first\_codon**

Get the first codon contained in the mRNA sequence. This should correspond to the start codon for the gene.

Returns First 3 nucleotides comprising the first codon in the mRNA gene sequence

## Return type [str](https://docs.python.org/3/library/stdtypes.html#str)

### **last\_codon**

Get the last codon contained in the mRNA sequence. This should correspond to the stop codon for the gene.

Returns Last 3 nucleotides comprising the last codon in the mRNA gene sequence

#### Return type [str](https://docs.python.org/3/library/stdtypes.html#str)

#### <span id="page-59-0"></span>**subreactions\_from\_sequence**

Get subreactions associated with each tRNA/AA addition.

tRNA activity is accounted for as subreactions. This returns the subreaction counts associated with each amino acid addition, based on the sequence of the mRNA.

Returns {cobrame.core.processdata.SubreactionData.id: num\_usages}

#### Return type *[dict](#page-69-0)*

class cobrame.core.processdata.**TranslocationData**(*id*, *model*)

Bases: [cobrame.core.processdata.ProcessData](#page-54-0)

Class for storing information about a protein translocation pathway

#### Parameters

- $id$  ( $str$ ) Identifier for translocation pathway.
- **model** ([cobrame.core.model.MEModel](#page-63-0)) ME-model that the TranslocationData is associated with

#### **keff**

*float* – Effective turnover rate of the enzymes in the translocation pathway

#### **enzyme\_dict**

*dict* – Dictionary containing enzyme specific information about the way it is coupled to protein translocation

{enzyme id: {length\_dependent: <True or False>, fixed keff: <True or False>}}

#### **length\_dependent\_energy**

*bool* – True if the ATP cost of translocation is dependent on the length of the protein

#### **stoichiometry**

*dict* – Stoichiometry of translocation pathway, typically ATP/GTP hydrolysis

<span id="page-60-2"></span>class cobrame.core.processdata.**tRNAData**(*id*, *model*, *amino\_acid*, *rna*, *codon*) Bases: [cobrame.core.processdata.ProcessData](#page-54-0)

Class for storing information about a tRNA charging reaction.

#### Parameters

- **id**  $(str)$  $(str)$  $(str)$  Identifier for tRNA charging process. As best practice, this should be follow "tRNA +  $_{-}$  + <tRNA\_locus> +  $_{-}$  + <codon>" template. If tRNA initiates translation, <codon> should be replaced with START.
- **model** ([cobrame.core.model.MEModel](#page-63-0)) ME-model that the tRNAData is associated with
- **amino\_acid**  $(str)$  $(str)$  $(str)$  Amino acid that the tRNA transfers to an peptide
- **rna**  $(str)$  $(str)$  $(str)$  ID of the uncharged tRNA metabolite. As a best practice, this ID should be prefixed with  $'RNA +$

## **subreactions**

collections.DefaultDict(int) – Dictionary of {cobrame.core.processdata. SubreactionData.id: num\_usages} required for the tRNA to be charged

#### **synthetase**

*str* – ID of the tRNA synthetase required to charge the tRNA with an amino acid

#### **synthetase\_keff**

*float* – Effective turnover rate of the tRNA synthetase

## **cobrame.core.component module**

<span id="page-60-0"></span>class cobrame.core.component.**Complex**(*id*) Bases: [cobrame.core.component.MEComponent](#page-61-2)

Metabolite class for protein complexes

**Parameters**  $id$  ( $str$ ) – Identifier of the protein complex.

**metabolic\_reactions**

Get metabolic reactions catalyzed by complex

Returns List of [cobrame.core.reaction.MetabolicReaction](#page-48-0) s catalyzed by complex.

#### Return type [list](https://docs.python.org/3/library/stdtypes.html#list)

<span id="page-60-1"></span>class cobrame.core.component.**Constraint**(*id*)

Bases: [cobrame.core.component.MEComponent](#page-61-2)

Metabolite class for global constraints such as biomass

**Parameters**  $id(str)$  $id(str)$  $id(str)$  **– Identifier of the constraint** 

class cobrame.core.component.**GenericComponent**(*id*) Bases: [cobrame.core.component.MEComponent](#page-61-2)

Metabolite class for generic components created from [cobrame.core.reaction.](#page-47-1) [GenericFormationReaction](#page-47-1)

**Parameters id** ( $s \, \text{tr}$ ) – Identifier of the generic tRNA. As a best practice should follow template: 'generic + \_ + <generic metabolite id>'

class cobrame.core.component.**GenerictRNA**(*id*)

Bases: [cobrame.core.component.MEComponent](#page-61-2)

Metabolite class for generic tRNAs created from [cobrame.core.reaction.](#page-52-1) [tRNAChargingReaction](#page-52-1)

**Parameters id** ( $s \, t \, r$ ) – Identifier of the generic tRNA. As a best practice should follow template: 'generic\_tRNA + \_ + <codon> + \_ + <amino acid metabolite id>'

<span id="page-61-2"></span>class cobrame.core.component.**MEComponent**(*id*)

Bases: cobra.core.Metabolite.Metabolite

COBRAme component representation. Inherits from cobra.core.metabolite.Metabolite

**Parameters id** ( $s \, \text{tr}$ ) – Identifier of the component. Should follow best practices of child classes

**remove\_from\_me\_model**(*method='subtractive'*)

Remove metabolite from me model along with any relevant [cobrame.core.processdata.](#page-54-0) [ProcessData](#page-54-0)

Parameters method  $(str)$  $(str)$  $(str)$  –

- destructive: remove metabolite from model and remove reactions it is involved in
- subtractive: remove only metabolite from model

<span id="page-61-0"></span>class cobrame.core.component.**Metabolite**(*id*)

Bases: [cobrame.core.component.MEComponent](#page-61-2)

COBRAme metabolite representation

**Parameters**  $id(str)$  $id(str)$  $id(str)$  **– Identifier of the metabolite** 

class cobrame.core.component.**ProcessedProtein**(*id*, *unprocessed\_protein\_id*) Bases: [cobrame.core.component.MEComponent](#page-61-2)

Metabolite class for protein created from [cobrame.core.reaction.PostTranslationReaction](#page-49-0)

## **Parameters**

- **id**  $(str)$  $(str)$  $(str)$  Identifier of the processed protein
- **unprocessed\_protein\_id** ([str](https://docs.python.org/3/library/stdtypes.html#str)) Identifier of protein before being processed by PostTranslationReaction

#### **unprocessed\_protein**

Get unprocessed protein reactant in PostTranslationReaction

Returns Unprocessed protein object

Return type [cobrame.core.component.TranslatedGene](#page-62-1)

<span id="page-61-1"></span>class cobrame.core.component.**RNAP**(*id*)

Bases: [cobrame.core.component.Complex](#page-60-0)

Metabolite class for RNA polymerase complexes. Inherits from [cobrame.core.component.Complex](#page-60-0)

**Parameters**  $id(s \, t)$  **– Identifier of the RNA Polymerase.** 

class cobrame.core.component.**Ribosome**(*id*)

Bases: [cobrame.core.component.Complex](#page-60-0)

Metabolite class for Ribosome complexes. Inherits from [cobrame.core.component.Complex](#page-60-0)

**Parameters**  $id(s \, tr)$  **– Identifier of the Ribosome.** 

<span id="page-62-0"></span>class cobrame.core.component.**TranscribedGene**(*id*, *rna\_type*, *nucleotide\_sequence*) Bases: [cobrame.core.component.MEComponent](#page-61-2)

Metabolite class for gene created from [cobrame.core.reaction.TranscriptionReaction](#page-50-0)

## Parameters

- **id** ( $str$ ) Identifier of the transcribed gene. As a best practice, this ID should be prefixed with 'RNA  $+$   $\overline{\phantom{a}}$ '
- **RNA\_type** ([str](https://docs.python.org/3/library/stdtypes.html#str)) Type of RNA encoded by gene sequence (mRNA, rRNA, tRNA, or ncRNA)
- **nucleotide\_sequence** ([str](https://docs.python.org/3/library/stdtypes.html#str)) String of base pair abbreviations for nucleotides contained in the gene

## **left\_pos**

*int* – Left position of gene on the sequence of the (+) strain

#### **right\_pos**

*int* – Right position of gene on the sequence of the (+) strain

#### **strand**

*str* –

- (+) if the RNA product is on the leading strand
- (-) if the RNA product is on the comple(mentary strand

#### **nucleotide\_count**

Get number of each nucleotide monophosphate

Returns {nucleotide\_monophosphate\_id: count}

#### Return type *[dict](#page-69-0)*

<span id="page-62-1"></span>class cobrame.core.component.**TranslatedGene**(*id*)

Bases: [cobrame.core.component.MEComponent](#page-61-2)

Metabolite class for protein created from [cobrame.core.reaction.TranslationReaction](#page-51-0)

**Parameters**  $id$  **(** $str$ **) – Identifier of the translated protein product. Should be prefixed with "protein"**  $+$   $"$ 

### **amino\_acid\_sequence**

Get amino acid sequence of protein

Returns Amino acid sequence of protein

#### Return type [str](https://docs.python.org/3/library/stdtypes.html#str)

## **complexes**

Get the complexes that the protein forms

**Returns** List of *[cobrame.core.component.Complex](#page-60-0) s* that the protein is a subunit of

#### Return type [list](https://docs.python.org/3/library/stdtypes.html#list)

#### **metabolic\_reactions**

Get the mtabolic reactions that the protein helps catalyze

Returns List of cobrame.core.reactions.MetabolicReaction s that the protein helps catalyze

#### Return type [list](https://docs.python.org/3/library/stdtypes.html#list)

#### **translation\_data**

Get translation data that defines protein.

Assumes that TranslatedGene is "protein  $+$   $+$   $\lt$ translation data id>"

Returns Translation data used to form translation reaction of protein

Return type [cobrame.core.processdata.TranslationData](#page-58-0)

```
cobrame.core.component.create_component(component_id, default_type=<class 'co-
                                              brame.core.component.MEComponent'>,
                                              rnap_set=set([]))
```
creates a component and attempts to set the correct type

#### **cobra.core.model module**

```
class cobrame.core.model.MEModel(*args)
```
Bases: cobra.core.Model.Model

**add\_biomass\_constraints\_to\_model**(*biomass\_types*)

#### **complex\_data**

**compute\_solution\_error**(*solution=None*)

**construct\_attribute\_vector**(*attr\_name*, *growth\_rate*) build a vector of a reaction attribute at a specific growth rate

Mainly used for upper and lower bounds

**construct\_s\_matrix**(*growth\_rate*) build the stoichiometric matrix at a specific growth rate

#### **gam**

### **generic\_data**

- **get\_metabolic\_flux**(*solution=None*) extract the flux state for metabolic reactions
- **get\_transcription\_flux**(*solution=None*) extract the transcription flux state
- **get\_translation\_flux**(*solution=None*) extract the translation flux state

#### **ngam**

#### **posttranslation\_data**

```
prune(skip=None)
```
remove all unused metabolites and reactions

This should be run after the model is fully built. It will be difficult to add new content to the model once this has been run.

skip: list List of complexes/proteins/mRNAs/TUs to remain unpruned from model.

```
remove_genes_from_model(gene_list)
```

```
set_sasa_keffs(median_keff)
```
**stoichiometric\_data**

**subreaction\_data**

## **tRNA\_data**

**transcription\_data**

**translation\_data**

**translocation\_data**

**unmodeled\_protein**

**unmodeled\_protein\_biomass**

**unmodeled\_protein\_fraction**

**update**() updates all component reactions

## **Module contents**

## **7.1.2 cobrame.util package**

## **Submodules**

## **cobrame.util.building module**

```
cobrame.util.building.add_complex_to_model(me_model, complex_id, com-
                                         plex_stoichiometry, com-
                                         plex_modifications=None)
```
Adds ComplexData to the model for a given complex.

#### Parameters

- **me\_model** ([cobrame.core.model.MEModel](#page-63-0)) –
- **complex**  $id$  ( $str$ ) ID of the complex and thus the model ComplexData
- **complex\_stoichiometry** ([dict](#page-69-0)) {complex\_id: {protein\_<locus\_tag>: stoichiometry}}
- **complex\_modifications** ([dict](#page-69-0)) {subreaction\_id: stoichiometry}

cobrame.util.building.**add\_dummy\_reactions**(*me\_model*, *dna\_seq*, *update=True*) Add all reactions necessary to produce a dummy reaction catalyzed by "CPLX\_dummy".

#### Parameters

- **me\_model** ([cobrame.core.model.MEModel](#page-63-0)) The MEModel object to which the content will be added
- **dna** seq  $(str)$  $(str)$  $(str)$  DNA sequence of dummy gene. Should be representative of the average codon composition, amino acid composition, length of a gene in the organism being modeled
- **update** ([bool](https://docs.python.org/3/library/functions.html#bool)) If True, run update functions on all transcription, translation, complex formation, and metabolic reactions added when constructing dummy reactions.

```
cobrame.util.building.add_m_model_content(me_model, m_model, com-
```
*plex\_metabolite\_ids=None*)

Add metabolite and reaction attributes to me\_model from m\_model. Also creates StoichiometricData objects for each reaction in m\_model, and adds reactions directly to me\_model if they are exchanges or demands.

#### Parameters

- **me\_model** ([cobrame.core.model.MEModel](#page-63-0)) The MEModel object to which the content will be added
- **m\_model** (cobra.core.model.Model) The m\_model which will act as the source of metabolic content for MEModel
- **complex metabolite ids** ([list](https://docs.python.org/3/library/stdtypes.html#list)) List of complexes which are 'metabolites' in the m-model reaction matrix, but should be treated as complexes

```
cobrame.util.building.add_metabolic_reaction_to_model(me_model, stoichiomet-
                                                               ric_data_id, directionality,
                                                               complex_id=None, sponta-
                                                               neous=False, update=False,
                                                               keff=65)
```
Creates and add a MetabolicReaction to a MEModel.

## **Parameters**

- **me\_model** ([cobrame.core.model.MEModel](#page-63-0)) MEModel that the MetabolicReaction will be added to
- **stoichiometric\_data\_id** ([str](https://docs.python.org/3/library/stdtypes.html#str)) ID of the StoichiometricData for the reaction being added
- **directionality** ([str](https://docs.python.org/3/library/stdtypes.html#str))
	- Forward: Add reaction that occurs in the forward direction
	- Reverse: Add reaction that occurs in the reverse direction
- **complex id** ([str](https://docs.python.org/3/library/stdtypes.html#str) or [None](https://docs.python.org/3/library/constants.html#None)) ID of the ComplexData for the enzyme that catalyze the reaction being added.
- **spontaneous** ([bool](https://docs.python.org/3/library/functions.html#bool))
	- If True and complex\_id=" add reaction as spontaneous reaction
	- If False and complex\_id=" add reaction as orphan (CPLX\_dummy catalyzed)

```
cobrame.util.building.add_model_complexes(me_model, complex_stoichiometry_dict, com-
                                                   plex_modification_dict, verbose=True)
```
Construct ComplexData for complexes into MEModel from its subunit stoichiometry, and a dictionary of its modification metabolites.

It is assumed that each modification adds one equivalent of the modification metabolite. Multiple

Intended to be used as a function for large-scale complex addition.

For adding individual ComplexData objects, use add\_complex\_to\_model

#### Parameters

- **me\_model** ([cobrame.core.model.MEModel](#page-63-0)) –
- **complex\_stoichiometry\_dict** ([dict](#page-69-0)) {unmodified\_complex\_id: {protein <locus tag>: stoichiometry}}
- **complex\_modification\_dict** ([dict](#page-69-0)) –

{modified\_complex\_id:{core\_enzyme: unmodified\_complex\_id, 'modifications: {mod\_metabolite: stoichiometry}}}

cobrame.util.building.**add\_reactions\_from\_stoichiometric\_data**(*me\_model*,

*rxn\_to\_cplx\_dict*, *rxn\_info\_frame*, *update=False*, *keff=65*)

Creates and adds MetabolicReaction for all StoichiometricData in model.

Intended for use when adding all reactions from stoichiometric data for the first time.

For adding an individual reaction use add\_metabolic\_reaction\_to\_model()

#### **Parameters**

- **me\_model** ([cobrame.core.model.MEModel](#page-63-0)) MEModel that the MetabolicReaction will be added to
- **rxn\_to\_cplx\_dict** ([dict](#page-69-0)) {StoichiometricData.id: catalytic\_enzyme\_id}
- **rxn info frame** (pandas.Dataframe) Contains the ids, names and reversibility for each reaction in the metabolic reaction matrix as well as whether the reaction is spontaneous

cobrame.util.building.**add\_subreaction\_data**(*me\_model*, *modification\_id*, *modification\_stoichiometry*, *modification\_enzyme=None*, *verbose=True*)

Creates a SubreactionData object for each modification defined by the function inputs.

It's assumed every complex modification occurs spontaneously, unless a modification\_enzyme argument is passed.

If a modification uses an enzyme this can be updated after the SubreactionData object is already created

Parameters me model ([cobrame.core.model.MEModel](#page-63-0)) –

cobrame.util.building.**add\_transcription\_reaction**(*me\_model*, *tu\_name*, *locus\_ids*, *sequence*, *update=True*)

Create TranscriptionReaction object and add it to ME-Model. This includes the necessary transcription data.

#### Parameters

- **me\_model** ([cobrame.core.model.MEModel](#page-63-0)) The MEModel object to which the reaction will be added
- **tu** name  $(str)$  $(str)$  $(str)$  ID of TU being transcribed. The TranscriptionReaction will be added as "transcription\_+TU\_name" The TranscriptionData will be added as just "TU\_name"
- **locus\_ids** ([set](https://docs.python.org/3/library/stdtypes.html#set)) Set of locus IDs that the TU transcribes
- **sequence**  $(str)$  $(str)$  $(str)$  Nucleotide sequence of the TU.
- **update** ([bool](https://docs.python.org/3/library/functions.html#bool)) If True, use TranscriptionReaction's update function to update and add reaction stoichiometry

Returns TranscriptionReaction for the TU

Return type [cobrame.core.reaction.TranscriptionReaction](#page-50-0)

cobrame.util.building.**add\_translation\_reaction**(*me\_model*, *locus\_id*, *dna\_sequence*, *up-*

*date=False*)

Creates and adds a TranslationReaction to the ME-model as well as the associated TranslationData

A dna\_sequence is required in order to add a TranslationReaction to the ME-model

**Parameters** 

- **me\_model** (cobra.core.model.MEModel) The MEModel object to which the reaction will be added
- **locus\_id** ( $s \, t \, r$ ) Locus ID of RNA product. The TranslationReaction will be added as "translation  $+$   $-$  + locus\_id" The TranslationData will be added as "locus\_id"
- **dna** sequence  $(s \text{tr})$  DNA sequence of the RNA product. This [str](https://docs.python.org/3/library/stdtypes.html#str)ing should be reverse transcribed if it originates on the complement strand.
- **update** ([bool](https://docs.python.org/3/library/functions.html#bool)) If True, use TranslationReaction's update function to update and add reaction stoichiometry

```
cobrame.util.building.build_reactions_from_genbank(me_model, gb_filename,
                                                         tu_frame=None, ele-
                                                         ment_types=set(['tRNA',
                                                         'ncRNA', 'rRNA', 'CDS']), ver-
                                                         bose=True, frameshift_dict=None,
                                                         trna_to_codon=None, up-
                                                         date=True)
```
Creates and adds transcription and translation reactions using genomic information from the organism's genbank file. Adds in the basic requirements for these reactions. Organism specific components are added ...

#### **Parameters**

- **me\_model** ([cobrame.core.model.MEModel](#page-63-0)) The MEModel object to which the reaction will be added
- **gb** filename  $(s \, t)$  Local name of the genbank file that will be used for ME-model construction
- **tu\_frame** (pandas.DataFrame) DataFrame with indexes of the transcription unit name and columns containing the transcription unit starting and stopping location on the genome and whether the transcription unit is found on the main (+) strand or complementary (-) strand.

If no transcription unit DataFrame is passed into the function, transcription units are added corresponding to each transcribed gene in the genbank file.

- **element\_types** ([set](https://docs.python.org/3/library/stdtypes.html#set)) Transcription reactions will be added to the ME-model for all RNA feature.types in this set. This uses the nomenclature of the genbank file (gb\_filename)
- **verbose** ([bool](https://docs.python.org/3/library/functions.html#bool)) If True, display metabolites that were not previously added to the model and were thus added when creating charging reactions
- **frameshift\_dict** ([dict](#page-69-0)) {locus\_id: genome\_position\_of\_TU}

If a locus\_id is in the frameshift\_dict, update it's nucleotide sequence to account of the frameshift

```
cobrame.util.building.convert_aa_codes_and_add_charging(me_model, trna_aa,
                                                          trna_to_codon, ver-
                                                          bose=True)
```
Adds tRNA charging reactions for all tRNAs in ME-model

#### **Parameters**

• **me\_model** (cobra.core.model.MEModel) – The MEModel object to which the reaction will be added

• **trna** aa ([dict](#page-69-0)) – Dictionary of tRNA locus ID to 3 letter codes of the amino acid that the tRNA contributes

{tRNA identifier (locus\_id): amino\_acid\_3\_letter\_code}

• **trna\_to\_codon** ([dict](#page-69-0)) – Dictionary of tRNA identifier to the codon which it associates

{tRNA identifier (locus\_id): codon\_sequence}

• **verbose** ([bool](https://docs.python.org/3/library/functions.html#bool)) – If True, display metabolites that were not previously added to the model and were thus added when creating charging reactions

cobrame.util.building.**create\_transcribed\_gene**(*me\_model*, *locus\_id*, *rna\_type*, *seq*, *left\_pos=None*, *right\_pos=None*, *strand=None*)

Creates a *TranscribedGene* metabolite object and adds it to the ME-model

#### **Parameters**

- **me\_model** ([cobrame.core.model.MEModel](#page-63-0)) The MEModel object to which the reaction will be added
- **locus\_id** ([str](https://docs.python.org/3/library/stdtypes.html#str)) Locus ID of RNA product. The TranscribedGene will be added as " $RNA + + locus$  id"
- **left\_pos** ([int](https://docs.python.org/3/library/functions.html#int) or [None](https://docs.python.org/3/library/constants.html#None)) Left position of gene on the sequence of the (+) strain
- **right\_pos** ([int](https://docs.python.org/3/library/functions.html#int) or [None](https://docs.python.org/3/library/constants.html#None)) Right position of gene on the sequence of the (+) strain
- $\text{seq}(s \text{tr})$  Nucleotide sequence of RNA product. Amino acid sequence, codon counts, etc. will be calculated based on this string.
- **strand** ([str](https://docs.python.org/3/library/stdtypes.html#str) or [None](https://docs.python.org/3/library/constants.html#None))
	- (+) if the RNA product is on the leading strand
	- (-) if the RNA product is on the complementary strand
- **rna\_type**  $(s \text{tr})$  Type of RNA of the product. tRNA, rRNA, or mRNA Used for determining how RNA product will be processed.

Returns Metabolite object for the RNA product

Return type [cobrame.core.component.TranscribedGene](#page-62-0)

#### **cobrame.util.dogma module**

cobrame.util.dogma.**extract\_sequence**(*full\_seq*, *left\_pos*, *right\_pos*, *strand*) cobrame.util.dogma.**get\_amino\_acid\_sequence\_from\_dna**(*dna\_seq*) cobrame.util.dogma.**return\_frameshift\_sequence**(*full\_seq*, *frameshift\_string*) cobrame.util.dogma.**reverse\_transcribe**(*seq*)

### **cobrame.util.mass module**

## **cobra.core.massbalance module**

cobrame.util.massbalance.**check\_me\_model\_mass\_balance**(*model0*) cobrame.util.massbalance.**check\_transcription\_mass\_balance**(*reaction*)

*ements*)

cobrame.util.massbalance.**elements\_to\_formula**(*obj*, *elements*)

cobrame.util.massbalance.**eval\_reaction\_at\_growth\_rate**(*reaction*, *growth\_rate*)

cobrame.util.massbalance.**get\_elements\_from\_process\_data**(*reaction*, *process\_data*, *el-*

If a modification is required to form a functioning macromolecule, update the element dictionary accordingly. cobrame.util.massbalance.**stringify**(*element*, *number*)

## **Module contents**

## **7.1.3 cobrame.io package**

## **Submodules**

## <span id="page-69-0"></span>**cobrame.io.dict module**

```
cobrame.io.dict.get_numeric_from_string(string)
```
**Parameters [str](https://docs.python.org/3/library/stdtypes.html#str)ing**  $(str)$  – String representation of numeric expression

Returns Numeric representation of string

Return type [float](https://docs.python.org/3/library/functions.html#float) or sympy expression

## cobrame.io.dict.**get\_sympy\_expression**(*value*)

Return sympy expression from json string using sympify

mu is assumed to be positive but using sympify does not apply this assumption. The mu symbol produced from sympify is replaced with cobrame's mu value to ensure the expression can be used in the model.

**Parameters value**  $(str)$  $(str)$  $(str)$  – String representation of mu containing expression

Returns Numeric representation of string with cobrame's mu symbol substituted

Return type sympy expression

#### cobrame.io.dict.**me\_model\_from\_dict**(*obj*)

Load ME-model from its dictionary representation. This will return a full [MEModel](#page-63-0) object identical to the one saved.

Parameters **obj** ([dict](#page-69-0)) – Dictionary representation of ME-model

Returns Full COBRAme ME-model

Return type [MEModel](#page-63-0)

cobrame.io.dict.**me\_model\_to\_dict**(*model*) Create dictionary representation of full ME-model

Parameters **model** ([MEModel](#page-63-0)) –

Returns Dictionary representation of ME-model

Return type *[dict](#page-69-0)*

**cobrame.io.json module**

**Module contents**

## **7.2 Module contents**

# CHAPTER 8

Indices and tables

- genindex
- modindex
- search
# Python Module Index

## c

cobrame, [69](#page-70-0) cobrame.core, [63](#page-64-0) cobrame.core.component, [59](#page-60-0) cobrame.core.model, [62](#page-63-0) cobrame.core.processdata, [51](#page-52-0) cobrame.core.reaction, [45](#page-46-0) cobrame.io, [69](#page-70-1) cobrame.io.dict, [68](#page-69-0) cobrame.util, [68](#page-69-1) cobrame.util.building, [63](#page-64-1) cobrame.util.dogma, [67](#page-68-0) cobrame.util.massbalance, [67](#page-68-1)

# Index

# Symbols

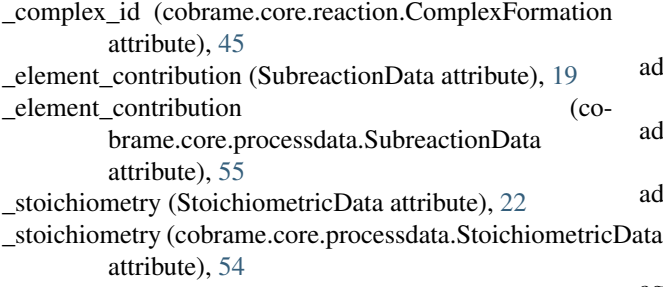

# A

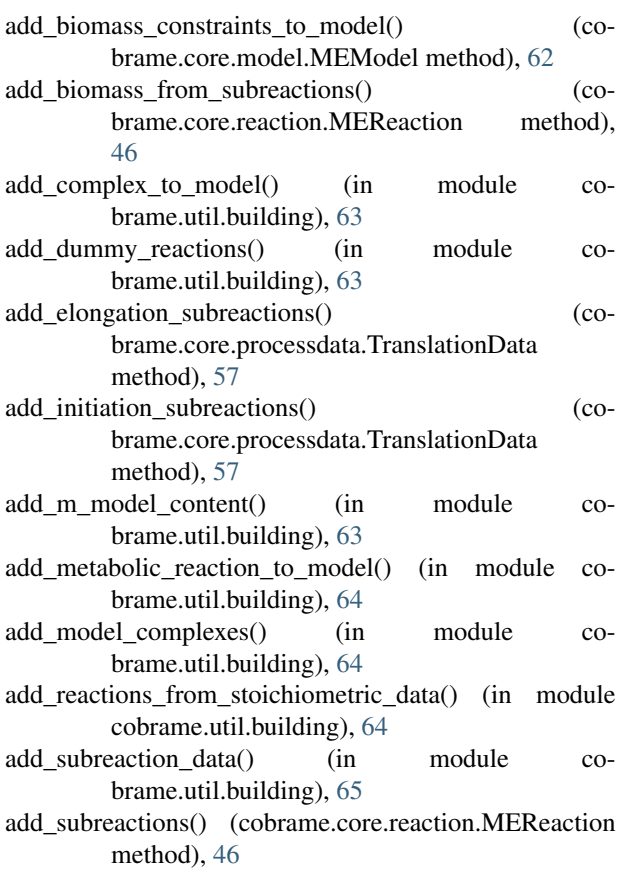

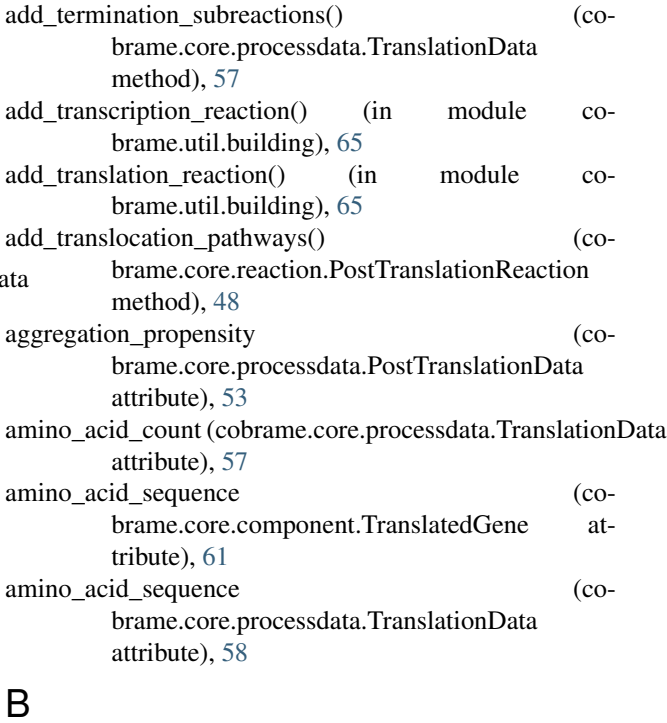

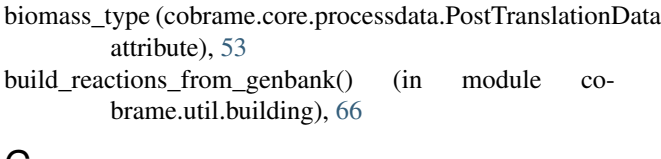

#### C

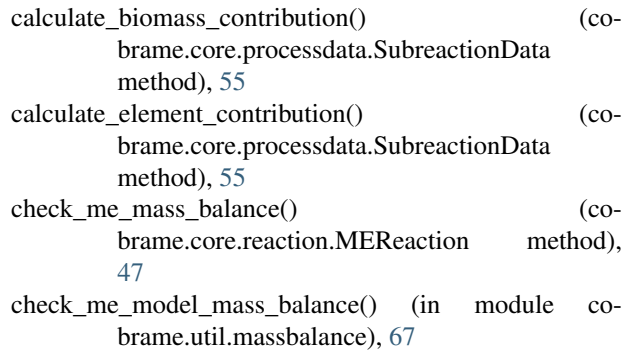

check transcription mass balance() (in module cobrame.util.massbalance), [67](#page-68-2) clear\_metabolites() (cobrame.core.reaction.MEReaction method), [47](#page-48-0) cobrame (module), [69](#page-70-2) cobrame.core (module), [63](#page-64-2) cobrame.core.component (module), [59](#page-60-1) cobrame.core.model (module), [62](#page-63-1) cobrame.core.processdata (module), [51](#page-52-1) cobrame.core.reaction (module), [45](#page-46-1) cobrame.io (module), [69](#page-70-2) cobrame.io.dict (module), [68](#page-69-2) cobrame.util (module), [68](#page-69-2) cobrame.util.building (module), [63](#page-64-2) cobrame.util.dogma (module), [67](#page-68-2) cobrame.util.massbalance (module), [67](#page-68-2) codes\_stable\_rna (cobrame.core.processdata.TranscriptionData attribute), [56](#page-57-0) codon\_count (cobrame.core.processdata.TranslationData attribute), [58](#page-59-0) Complex (class in cobrame.core.component), [59](#page-60-1) complex (cobrame.core.processdata.ComplexData attribute), [52](#page-53-0) complex (cobrame.core.reaction.ComplexFormation attribute), [45](#page-46-1) complex\_data (cobrame.core.model.MEModel attribute), [62](#page-63-1) complex\_data (cobrame.core.reaction.MetabolicReaction attribute), [48](#page-49-0) complex\_data\_id (cobrame.core.reaction.ComplexFormation gam (cobrame.core.model.MEModel attribute), [62](#page-63-1) attribute), [45](#page-46-1) complex\_id (cobrame.core.processdata.ComplexData attribute), [52](#page-53-0) ComplexData (class in cobrame.core.processdata), [51](#page-52-1) complexes (cobrame.core.component.TranslatedGene attribute), [61](#page-62-0) ComplexFormation (class in cobrame.core.reaction), [45](#page-46-1) compute\_solution\_error() (cobrame.core.model.MEModel method), [62](#page-63-1) Constraint (class in cobrame.core.component), [59](#page-60-1) construct attribute vector() (cobrame.core.model.MEModel method), [62](#page-63-1) construct\_s\_matrix() (cobrame.core.model.MEModel method), [62](#page-63-1) convert\_aa\_codes\_and\_add\_charging() (in module cobrame.util.building), [66](#page-67-0) create\_complex\_formation() (cobrame.core.processdata.ComplexData method), [52](#page-53-0) create\_component() (in module cobrame.core.component), [62](#page-63-1) create\_reactions() (cobrame.core.processdata.GenericData method), [52](#page-53-0) create transcribed gene() (in module co-

brame.util.building), [67](#page-68-2)

#### E

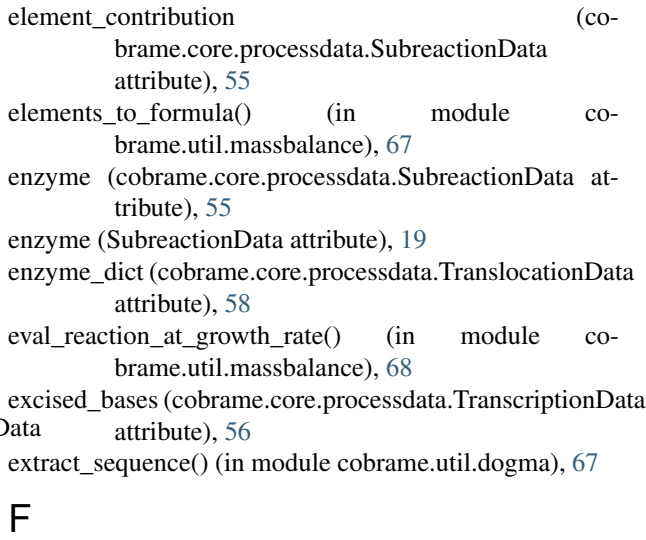

first\_codon (cobrame.core.processdata.TranslationData attribute), [58](#page-59-0) folding mechanism (cobrame.core.processdata.PostTranslationData attribute), [53](#page-54-0) formation (cobrame.core.processdata.ComplexData attribute), [52](#page-53-0)

### G

generic\_data (cobrame.core.model.MEModel attribute), [62](#page-63-1) GenericComponent (class in cobrame.core.component), [59](#page-60-1) GenericData (class in cobrame.core.processdata), [52](#page-53-0) GenericFormationReaction (class in cobrame.core.reaction), [46](#page-47-0) GenerictRNA (class in cobrame.core.component), [60](#page-61-0) get\_all\_usages() (cobrame.core.processdata.SubreactionData method), [55](#page-56-0) get\_amino\_acid\_sequence\_from\_dna() (in module cobrame.util.dogma), [67](#page-68-2) get\_complex\_data() (cobrame.core.processdata.SubreactionData method), [55](#page-56-0) get\_components\_from\_ids() (cobrame.core.reaction.MEReaction method), [47](#page-48-0) get\_elements\_from\_process\_data() (in module cobrame.util.massbalance), [68](#page-69-2) get\_metabolic\_flux() (cobrame.core.model.MEModel method), [62](#page-63-1) get\_numeric\_from\_string() (in module cobrame.io.dict), [68](#page-69-2)

get sympy expression() (in module cobrame.io.dict), [68](#page-69-2) get\_transcription\_flux() (cobrame.core.model.MEModel method), [62](#page-63-1)

get\_translation\_flux() (cobrame.core.model.MEModel method), [62](#page-63-1)

# K

k\_folding (cobrame.core.processdata.PostTranslationData attribute), [53](#page-54-0) keff (cobrame.core.processdata.SubreactionData tribute), [55](#page-56-0) keff (cobrame.core.processdata.TranslocationData attribute), [58](#page-59-0) keff (cobrame.core.reaction.MetabolicReaction attribute), [47](#page-48-0) keff (MetabolicReaction attribute), [23](#page-24-0) keff (SubreactionData attribute), [19](#page-20-0) keq\_folding (cobrame.core.processdata.PostTranslationData attribute), [53](#page-54-0)

## $\mathbf{L}$

last\_codon (cobrame.core.processdata.TranslationData attribute), [58](#page-59-0) left pos (cobrame.core.component.TranscribedGene attribute), [61](#page-62-0) left\_pos (TranscribedGene attribute), [11](#page-12-0) length\_dependent\_energy (cobrame.core.processdata.TranslocationData attribute), [58](#page-59-0) lower\_bound (cobrame.core.processdata.StoichiometricData attribute), [54](#page-55-0) lower\_bound (StoichiometricData attribute), [23](#page-24-0)

## M

me\_model\_from\_dict() (in module cobrame.io.dict), [68](#page-69-2) me\_model\_to\_dict() (in module cobrame.io.dict), [68](#page-69-2) MEComponent (class in cobrame.core.component), [60](#page-61-0) MEModel (class in cobrame.core.model), [62](#page-63-1) MEReaction (class in cobrame.core.reaction), [46](#page-47-0) metabolic\_reactions (cobrame.core.component.Complex attribute), [59](#page-60-1) metabolic reactions (cobrame.core.component.TranslatedGene attribute), [61](#page-62-0) MetabolicReaction (class in cobrame.core.reaction), [47](#page-48-0) Metabolite (class in cobrame.core.component), [60](#page-61-0) model (cobrame.core.processdata.ProcessData attribute), [54](#page-55-0) mRNA (cobrame.core.processdata.TranslationData attribute), [57](#page-58-0) mRNA (TranslationData attribute), [14](#page-15-0) N

ngam (cobrame.core.model.MEModel attribute), [62](#page-63-1)

nucleotide\_count (cobrame.core.component.TranscribedGene attribute), [61](#page-62-0) nucleotide\_count (cobrame.core.processdata.TranscriptionData attribute), [56](#page-57-0) nucleotide sequence (cobrame.core.processdata.TranscriptionData attribute), [56](#page-57-0) nucleotide sequence (cobrame.core.processdata.TranslationData attribute), [57](#page-58-0) nucleotide\_sequence (TranscriptionData attribute), [12](#page-13-0) nucleotide\_sequence (TranslationData attribute), [15](#page-16-0)

### O

objective\_coefficient (cobrame.core.reaction.MEReaction attribute), [47](#page-48-0)

# P

parent\_reactions (cobrame.core.processdata.ProcessData attribute), [54](#page-55-0) posttranslation\_data (cobrame.core.model.MEModel attribute), [62](#page-63-1) posttranslation\_data (cobrame.core.reaction.PostTranslationReaction attribute), [48](#page-49-0) PostTranslationData (class in cobrame.core.processdata), [52](#page-53-0) PostTranslationReaction (class in cobrame.core.reaction), [48](#page-49-0) ProcessData (class in cobrame.core.processdata), [53](#page-54-0) ProcessedProtein (class in cobrame.core.component), [60](#page-61-0) propensity scaling (cobrame.core.processdata.PostTranslationData attribute), [53](#page-54-0) protein (cobrame.core.processdata.TranslationData attribute), [57](#page-58-0) protein (TranslationData attribute), [14](#page-15-0) prune() (cobrame.core.model.MEModel method), [62](#page-63-1)

## R

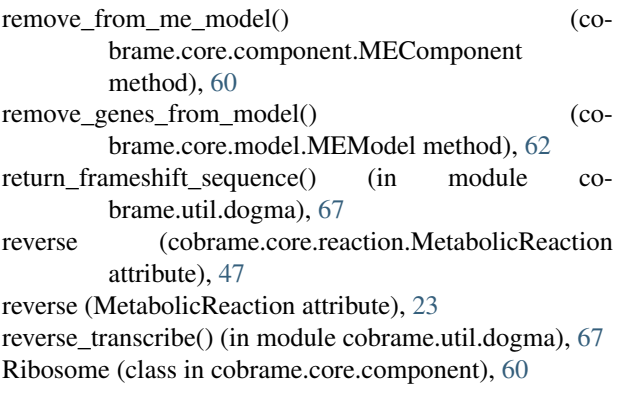

right\_pos (cobrame.core.component.TranscribedGene at-subreactions\_from\_sequence (cotribute), [61](#page-62-0) right\_pos (TranscribedGene attribute), [11](#page-12-0) RNA\_polymerase (cobrame.core.processdata.TranscriptionDatmmaryVariable (class in cobrame.core.reaction), [49](#page-50-0) attribute), [56](#page-57-0) RNA\_polymerase (TranscriptionData attribute), [12](#page-13-0) RNA\_products (cobrame.core.processdata.TranscriptionDataynthetase attribute), [56](#page-57-0) RNA products (TranscriptionData attribute), [12](#page-13-0) RNA\_types (cobrame.core.processdata.TranscriptionData attribute), [56](#page-57-0) RNAP (class in cobrame.core.component), [60](#page-61-0) S set\_sasa\_keffs() (cobrame.core.model.MEModel method), [62](#page-63-1) stoichiometric\_data (cobrame.core.model.MEModel attribute), [62](#page-63-1) stoichiometric\_data (cobrame.core.reaction.MetabolicReaction attribute), [48](#page-49-0) StoichiometricData (class in cobrame.core.processdata), [54](#page-55-0) stoichiometry (cobrame.core.processdata.ComplexData attribute), [51](#page-52-1) stoichiometry (cobrame.core.processdata.StoichiometricDataranslation\_data attribute), [54](#page-55-0) stoichiometry (cobrame.core.processdata.TranslocationData translation\_data (cobrame.core.reaction.TranslationReaction attribute), [59](#page-60-1) stoichiometry (ComplexData attribute), [20](#page-21-0) strand (cobrame.core.component.TranscribedGene attribute), [61](#page-62-0) strand (TranscribedGene attribute), [12](#page-13-0) stringify() (in module cobrame.util.massbalance), [68](#page-69-2) subreaction\_data (cobrame.core.model.MEModel attribute), [62](#page-63-1) SubreactionData (class in cobrame.core.processdata), [54](#page-55-0) subreactions (cobrame.core.processdata.ComplexData attribute), [52](#page-53-0) subreactions (cobrame.core.processdata.PostTranslationData attribute), [53](#page-54-0) subreactions (cobrame.core.processdata.StoichiometricData tRNA\_data (cobrame.core.reaction.tRNAChargingReaction attribute), [54](#page-55-0) subreactions (cobrame.core.processdata.TranscriptionData tRNAChargingReaction (class in cobrame.core.reaction), attribute), [56](#page-57-0) subreactions (cobrame.core.processdata.TranslationData tRNAData (class in cobrame.core.processdata), [59](#page-60-1) attribute), [57](#page-58-0) subreactions (cobrame.core.processdata.tRNAData attribute), [59](#page-60-1) subreactions (ComplexData attribute), [21](#page-22-0) subreactions (StoichiometricData attribute), [22](#page-23-0) subreactions (TranscriptionData attribute), [12](#page-13-0) subreactions (TranslationData attribute), [15](#page-16-0) subreactions (tRNAData attribute), [17](#page-18-0) brame.core.processdata.TranslationData attribute), [58](#page-59-0) surface\_area (cobrame.core.processdata.PostTranslationData attribute), [53](#page-54-0) synthetase (cobrame.core.processdata.tRNAData attribute), [59](#page-60-1) synthetase (tRNAData attribute), [17](#page-18-0) synthetase\_keff (cobrame.core.processdata.tRNAData attribute), [59](#page-60-1) synthetase\_keff (tRNAData attribute), [17](#page-18-0) T TranscribedGene (class in cobrame.core.component), [61](#page-62-0) transcription\_data (cobrame.core.model.MEModel attribute), [63](#page-64-2) transcription\_data (cobrame.core.reaction.TranscriptionReaction attribute), [49](#page-50-0) TranscriptionData (class in cobrame.core.processdata), [56](#page-57-0) TranscriptionReaction (class in cobrame.core.reaction), [49](#page-50-0) TranslatedGene (class in cobrame.core.component), [61](#page-62-0) translation\_data (cobrame.core.component.TranslatedGene attribute), [61](#page-62-0) (cobrame.core.model.MEModel attribute), [63](#page-64-2) attribute), [50](#page-51-0) TranslationData (class in cobrame.core.processdata), [57](#page-58-0) TranslationReaction (class in cobrame.core.reaction), [50](#page-51-0) translocation (cobrame.core.processdata.PostTranslationData attribute), [53](#page-54-0) translocation\_data (cobrame.core.model.MEModel attribute), [63](#page-64-2) translocation multipliers (cobrame.core.processdata.PostTranslationData attribute), [53](#page-54-0) TranslocationData (class in cobrame.core.processdata), [58](#page-59-0) tRNA\_data (cobrame.core.model.MEModel attribute), [62](#page-63-1) attribute), [51](#page-52-1) [51](#page-52-1) U unmodeled\_protein (cobrame.core.model.MEModel attribute), [63](#page-64-2) unmodeled protein biomass (cobrame.core.model.MEModel attribute), [63](#page-64-2) unmodeled protein fraction (cobrame.core.model.MEModel attribute), [63](#page-64-2)

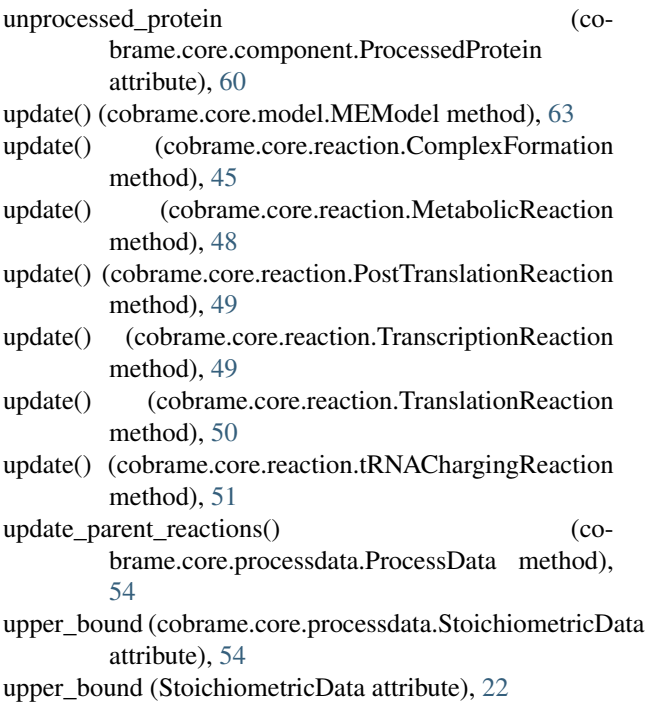